Ионина Н.Г. Лабораторный практикум по общей биологии: Методическое пособие для учителей.- Курган: ИПКиПРО Курган. обл., 2007.- 61 с.

**Автор:** Ионина Н.Г. зав. кафедрой ЕМО ИПКиПРО Курганской области

#### **Рецензенты:**

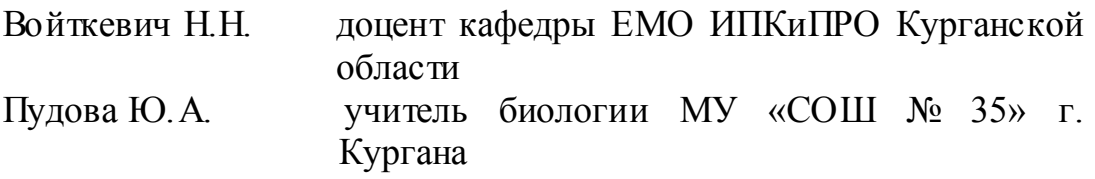

Данное методическое пособие представляет собой практическое руководство для учителей биологии по методике организации и проведению лабораторных работ по общей биологии в 10-11 классах общеобразовательного уровня, а также в классах гуманитарного профиля по авторской программе под ред. И.Н. Пономаревой.

В пособии содержатся лабораторные работы, которые освещают важные вопросы курса, что дает возможность не только повысить качес тво знаний учащихся и их интерес к изучению биологии, но и развивать индивидуальные способности учеников.

# **ЛАБОРАТОРНЫЙ ПРАКТИКУМ ДЛЯ 10-11 КЛАССОВ (общеобразовательный уровень) (программа под ред. И.Н. Пономаревой)**

#### *Лабораторные работы в теме: «Введение в курс общей биологии»*

**Клетка** — структурная и функциональная единица растения. У одноклеточных растений клетка функционирует как целый организм, у многоклеточных организмов наблюдается дифференциация клеток. Поэтому размеры, форма и строение клеток у таких организмов весьма разнообразны.

Взрослая живая рас тительная *клетка* состоит из *протопласта, окруженного клеточной оболочкой и содержащего неживые включения*  (запасные вещества и конечные продукты метаболизма). Нередко клетки функционируют после отмирания протопласта, тогда они предс тавлены только оболочкой.

*Протопласт —* живое содержимое клетки — состоит из *органоидов,* или *органелл,* окруженных *гиалоплазмой.* Органеллы можно разделить на три группы: *двумембранные —* ядро, пластиды, митохондрии; *одномембранные*  — эндоплазматический ретикулум (эндоплазматическая сеть), диктиосомы (аппарат Гольджи), вакуоль, лизосомы, сферосомы (микросомы), плазмалемма; *немембранные* — рибосомы, микротрубочки, микрофиламенты. *Гиалоплазма* предс тавляет собой непрерывную коллоидную фазу клетки, обладающую определенной вязкостью. Она окружает все органеллы и обеспечивает их взаимодействие. *Пластиды*  органеллы, встречающиеся только в растительной клетке. Они предс тавлены *хлоропластами (зеленые), хромопластами (желтые, оранжевые, краснооранжевые)* и *лейкопластами (бесцветные).* Гиалоплазму с органеллами, за вычетом ядра и пластид, называют цитоплазмой. Тонкая структура цитоплазмы и отдельных органелл видна только при использовании электронного микроскопа. Разрешающая способность светового микроскопа позволяет увидеть зернистую цитоплазму и пластиды, особенно если это

хлоропласты и хромопласты. Обычно бывает, заметна и вакуоль. Иногда в цитоплазме можно обнаружить ядро, занимающее пос тенное или, реже, центральное положение. В ряде клеток хорошо видны различные включения. Эти особенности присущи только рас тительным клеткам, обусловлены прикрепленным образом жизни, отсутствием скелета, автотрофностью и отсутс твием или слабым развитием у растений системы выделения отбросов.

#### **Лабораторная работа**

# **Приготовление микропрепарата для рассмотрения клеточного строения листа элодеи**

**Цель работы:** закрепить умение готовить микропрепараты и рассматривать их под микроскопом.

**Материалы и оборудование:** веточки элодеи канадской, микроскоп, предметные и покровные стекла, пинцет, термометр, химические стаканы на 200 мл, электролампа в 200 Вт.

#### **Ход работы**

- 1. В верхней части побега элодеи при помощи пинцета оторвите лист и перенесите в каплю воды на предметное с текло. Лист следует положить нижней стороной к предметному стеклу.
- 2. Рассмотрите при малом увеличении микроскопа общий план строения листа. Схематически зарисуйте его.
- 3. При большом увеличении пронаблюдайте за циклическим движением цитоплазмы в клетках.
- 4. Обозначьте на рисунке: оболочку, ядро, хлоропласты, цитоплазму, вакуоль.
- 5. Сделайте вывод по работе.

#### *Дополнительная информация*

При малом увеличении микроскопа видно, что лист элодеи состоит из различных клеток**.** Клетки «жилки» и клетки, расположенные по краю пластинки, вытянуты в длину, они светлые и прозрачные. Некоторые краевые

клетки образуют чубчики, направленные в сторону верхушки листа. Клетки остальной части лис та округло-прямоугольные или многоугольные в очертании. Клетки, длина которых значительно (в 4 раза и более) превышает ширину, называют **прозенхимными**, а клетки, длина которых **равна** ширине или незначительно превышает ее, — **паренхимными**. Между верхним и нижним слоями клеток имеются межклетники — прос транс тва, заполненные воздухом. На препарате они выглядят темными штрихами, идущими параллельно «жилке».

**Паренхимные** клетки содержат много хлоропластов (зеленая окраска хлоропластов обусловлена зелеными пигментами — хлорофиллами, хотя они имеют и желто-оранжевые пигменты — каротиноиды). По форме хлоропласты похожи на двояковыпуклую линзу или чечевичное семя. При рассмотрении клетки в плане видимы хлороплас ты, прижатые к верхней стенке так, что они кажутся округлыми. Если же рассматривать клетку в оптическом разрезе, то очертания хлоропластов, находящихся близ боковой стенки, выглядят эллипсовидными. В оптическом разрезе прозенхимной клетки видно, что хлоропласты занимают постенное положение.

Центр клетки занимает крупная вакуоль с бесцветным клеточным соком. Ядро в этих клетках трудно увидеть, так как его оптическая плотнос ть близка к таковой у цитоплазмы. Для того чтобы увидеть ядро, следует рассмотреть краевые клетки, в том числе клетки-зубчики. У последних на верхушке клетки хорошо видна буроватая оболочка. В клетках-зубчиках хлоропластов очень мало или они отсутс твуют, ядро занимает постенное положение, центр клетки занимает вакуоль.

Обычно в прозенхимных клетках (так называемой жилке), реже в паренхимных клетках, заметно перемещение пластид вдоль оболочки. Оно объясняется движением цитоплазмы, увлекающей пластиды за собой. По перемещению плас тид можно судить о направлении движения цитоплазмы, оно может быть различным (правосторонним или левосторонним) в разных клетках. Неодинакова и скорость их движения. Движение цитоплазмы вокруг

вакуоли называют круговым, или ротационным, оно известно также как циклоз и описано только для растительных клеток.

#### **Лабораторная работа**

# **Наблюдение за движением цитоплазмы в клетках листа элодеи под влиянием факторов внешней среды**

**Цель работы:** сформировать предс тавление о влиянии различных факторов на движение цитоплазмы в клетках листа элодеи.

**Материалы и оборудование:** листочки элодеи, 0.2 М раствор калиевой селитры (азотнокислого калия), слабый (1 н.) спирт, предметное и покровное стекла, пинцет, термометр, микроскоп, химический стакан на 200 мл, электролампа в 200 Вт, фильтровальная бумага.

#### **Ход работы**

- 1. Предварительно выдержанные в теплой воде и при интенсивном освещении в течение 2 ч листочки элодеи из верхней трети веточки поместить на предметное стекло в каплю теплой (до 30 °С) воды и накрыть покровным стеклом.
- 2. При малом увеличении микроскопа в нижней час ти листа ближе к центральной жилке выбрать клетки, в которых наблюдается наиболее интенсивное движение цитоплазмы (так как в расположенных здесь клетках содержится меньше хлороплас тов, что облегчит наблюдение за их движением).
- 3. Изучить их при большом увеличении и зарисовать несколько клеток.
- 4. Капнуть одну каплю разведенного спирта или калиевой селитры на предметное стекло, зарегистрировать результаты наблюдения (отсасывая полоской фильтровальной бумаги воду из-под покровного стекла с одной стороны, капать с другой азотнокислый калий или спирт).
- 5. Подогреть препарат до 30—40 °С. отметить характер изменения движения цитоплазмы.
- 6. Нагреть стекло выше 60 °С, записать результат влияния нагревания на движение цитоплазмы.
- 7. Записать результаты наблюдения за движением цитоплазмы в клетках листа элодеи.
- 8. Сделать общий вывод, объяснив влияние различных факторов на движение цитоплазмы.

#### *Дополнительная информация*

В цитоплазме клеток листочков элодеи под микроскопом заметно струйчатое движение ее жидкой части, увлекающее не только мелкие, но и крупные органеллы, включения, а иногда и само ядро. При добавлении катионов калия  $(\mathrm{K}^{\!+})$ , снижается вязкость цитоплазмы и усиливается интенсивность ее движения. При слабом нагревании (до 30 °С) и добавлении разбавленного спирта ускоряется движение вплоть до момента гибели клеток.

Движение цитоплазмы в клетках растений выражается в перемещении в определенном порядке и направлении в виде струек всего внутреннего содержимого растительной клетки: жидкой части цитоплазмы, митохондрий, хлоропластов, разнообразных включений и иногда ядра. При повышении интенсивности протекания в рас тительной клетке метаболических процессов (фотосинтез и др.) движение цитоплазмы обычно ускоряется.

Движение цитоплазмы является биологическим, а не физико-химическим процессом, оно необратимо нарушается при гибели клетки.

#### **Лабораторная работа**

**Рассмотрение под микроскопом разнообразия инфузорий и их движения Цель работы:** рассмотреть особеннос ти внешнего строения разных видов инфузорий и пронаблюдать за их движением.

**Материалы и оборудование:** водный раствор кармина или туши, красители метиленовый зеленый или уксуснокислый кармин, косточки вишни или семена айвы, микроскоп, предметные и покровные

стекла, фильтровальная бумага, вата, чашка Петри с инфузориями.

#### **Ход работы**

- 1. Рассмотрите при малом увеличении микроскопа инфузорию-туфельку.
- 2. Найдите более узкий передний и расширенный задний конец тела.
- 3. Рассмотрите углубление, или желобок, на боковой поверхности тела.
- 4. Зарисуйте инфузорию-туфельку.
- 5. Проведите наблюдение за движением инфузории-туфельки.
- 6. Остановите движение туфельки одним из способов (см. дополнительную информацию к работе).
- 7. Найдите и рассмотрите сократительные вакуоли, расположенные в переднем и заднем концах тела. Понаблюдайте за образованием пищеварительных вакуолей.
- 8. Внесите на предметное стекло каплю красителя. Обратите внимание на размеры и форму большого ядра, рассмотрите реснички.
- 9. На вновь приготовленном препарате найдите стилонихию и сувойку. Укажите особеннос ти их строения, зарисуйте их.
- 10. Проведите наблюдение за движением стилонихии и сувойки. Остановите их движение одним из способов.
- 11. Сделайте вывод по работе.

#### *Дополнительная информация*

Инфузория-туфелька живет в придонном слое стоячей воды, преимущественно в загрязненных водоемах. Для получения туфельки необходимо на небольшой глубине водоема взять пробу поверхностного слоя ила с водой в сосуд емкостью 0,5—1,0 л, желательно с теклянный. Для большей надежности отбор проб воды желательно производить из различных участков водоема или из разных водоемов, затем стеклянной пипеткой с резиновой грушей взять часть пробы и помес тить ее в чашку Петри. В холодное время года пробы воды должны стоять несколько дней в теплом месте.

В качестве питательной среды можно использовать заранее приготовленные среды:

1) молочная среда. В чистые пробирки на 3/4 налить сырую воду, в каждую прибавить по 2—3 капли снятого молока и пересадить пипеткой по 10—20 инфузорий. Пробирки закрыть пробками из ваты. Время от времени (не чаще двух раз в месяц) добавлять каплю молока;

2) среда на банановой кожуре. В 0,5 л воды внести высушенную кожуру половины банана и залить смесь кипящей водой. Через 2—3 суток в среду поместить инфузорий.

Инфузорий удобно рассматривать при малом увеличении микроскопа. Для замедления движения инфузорий можно оттягивать воду из-под покровного стекла с помощью полосок фильтровальной бумаги, и тогда туфельки, слегка придавленные покровным стеклом, останавливаются. При этом изменяется их форма тела и нарушается нормальный ход питания и выделения. Чтобы провести наблюдение за естес твенным состоянием инфузорий, следует останавливать их движение иным способом. В частности, можно положить на предметное с текло тонкий слой гигроскопической ваты — туфельки застревают в промежутках между волосками. Для замедления движения используется и клей, полученный при настаивании в воде вишневых косточек или семян айвы. Типичные предс тавители инфузорий пресноводных: инфузория-туфелька, стилонихия и сувойка.

Для быстрой окраски инфузорий можно применить метиленовый зеленый с уксусной кислотой или уксусно-кислый кармин.

Обычно вместе с инфузорией-туфелькой в пробах есть крупная брюхоресничная инфузория стилонихия (рис. 1, б), на которой удобно рассматривать реснички, цирры (сложные ресничные образования), ротовой аппарат, и прикрепленная на стебельке к субстрату сувойка (рис. 1, в).

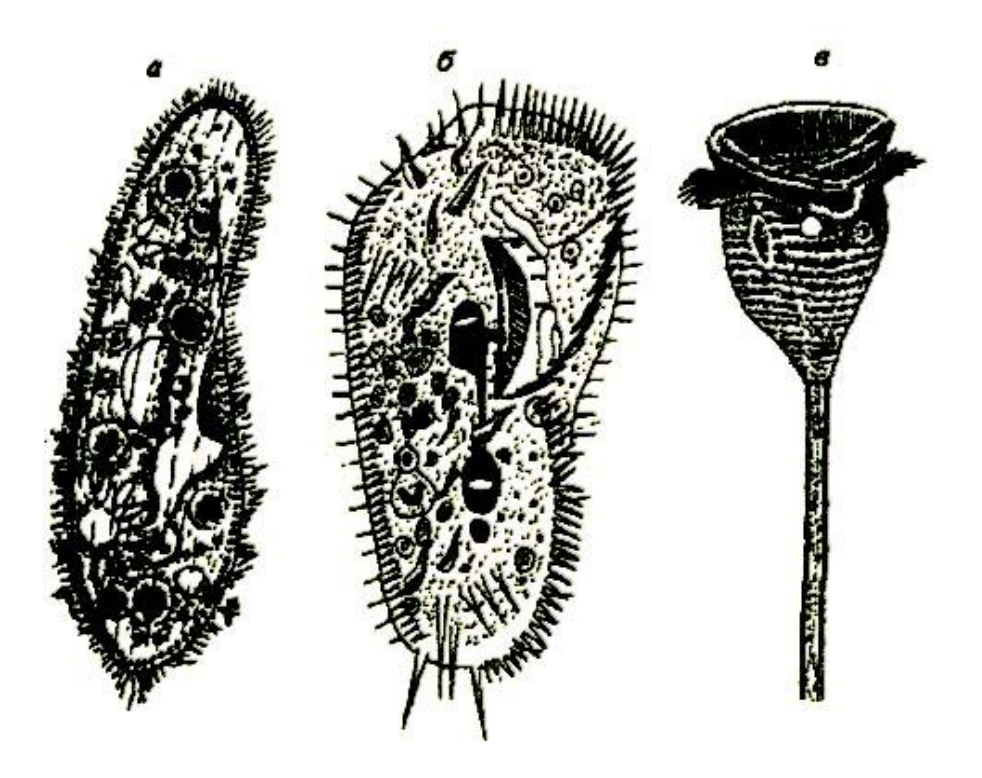

Рис. 1. Типичные представители инфузорий пресноводных: а - инфузориятуфелька; б - стилонихия; в - сувойка

#### **Лабораторная работа**

#### **Морфологическое описание одного вида растений**

**Цель работы:** научиться составлять морфологическое описание растения.

**Материалы и оборудование:** гербарий растений.

#### **Ход работы**

Рассмотрите предложенный вам гербарий и сделайте описание растения по следующему плану:

- 1) название растения;
- 2) жизненная форма растения (дерево, кустарник, кустарничек, трава);
- 3) однолетние или многолетние;
- 4) характерис тика подземной и надземной частей:
	- а) тип побега (удлиненный или укороченный, вегетативный, генеративный);
	- б) листорасположение (очередное или мутовчатое);
- в) лист простой или сложный (укажите тип сложного лис та), степень выраженности черешка, прилистников, влагалища;
- г) форма и характер листовых пластинок (цельные, лопастные, раздельные, рассеченные);
- д) строение цветка (составьте формулу цветка);
- е) тип плода;
- 5) распространение вида в регионе и на территории России.

#### *Дополнительная информация*

Главная черта побега, отличающая его от корня — его облиственность, а следовательно, наличие узлов. Вегетативный побег выполняет функцию воздушного питания и способен к разнообразным метаморфозам. Спороносные побеги (в том числе и цветок) — это репродуктивные органы, обеспечивающие размножение растений.

Система побегов семенных рас тений формируется за счет верхушечных и боковых почек. По структуре побеги, вырастающие из почек, могут быть разнообразными: удлиненными и укороченными, вегетативными и генеративными.

Лист боковой элемент побега, выполняющий в типичных случаях функции фотосинтеза, газообмена и транспирации. Листья располагаются на стебле в определенном порядке. В пазухах лис тьев находятся почки. Полный лист состоит из лис товой пластинки, черешка, основания и прилис тников. Прилистники представляют собой парные боковые выросты, возникающие у основания лис та и защищающие его на ранних стадиях развития. Их размеры и форма различны. Они могут быть листовидными, крупными или едва заметными. Прилис тники существуют либо в течение всей жизни листа, либо опадают рано. Они могут срастаться в трубку, образуя так называемый раструб (у представителей семейства гречишных). Прилис тники могут быть свободные или приросшие к черешку (шиповник и др.). Листья с черешком называют черешковыми, а без черешков — сидячими (неполный лист). У

некоторых растений (пшеница, рожь, сныть, дудник и др.) основание листа разрастается и охватывает стебель над узлом. Такое разросшееся основание называют влагалищем.

Листорасположение — это порядок размещения листьев на стебле. Оно может быть очередным (спиральным) и мутовчатым. При очередном листорасположении в каждом узле находится один лис т. При мутовчатом каждый узел несет больше одного листа (2, 3 и более). Если в узле находятся два листа, обычно расположенных друг против друга (супротив), то такое листорасположение называют супротивным. В любом случае листья, отходящие от двух соседних узлов, никогда не располагаются друг над другом, а только под углом друг к другу. Таким образом, достигается минимальное затенение одного листа другим.

Лист называют простым, если у него имеется одна листовая пластинка и между ней и черешком нет сочленения. Лист называют сложным, если у него одна или несколько листовых пластинок (лис точков) и во всех случаях каждая из них сочленена с общим черешком. Сложные листья бывают однолисточковые, трехлис точковые, пальчатые, непарно- и парноперис тые.

Цветок выполняет функцию семенного размножения цветковых рас тений. Строгое определение цветка дать невозможно из-за чрезвычайного разнообразия форм, размеров, числа его частей. Основные части цветка: *околоцветник* (чашечка и венчик), *андроцей* (совокупность тычинок), *гинецей* (один или несколько пестиков). Все части цветка располагаются на *цветоложе.* В случае нижней завязи цветоложе незаметно, поскольку входит в состав последней. Расположение час тей цветка может быть циклическим (в один или несколько кругов) или же спиральным.

*Околоцветник* может состоять из чашечки и венчика и тогда его называют *двойным.* Если все листочки околоцветника одинаковые тогда его называют *простым.* Венчик цветка обычно более ярко окрашен, чем чашечка. Простой околоцветник и чашечка могут быть сростнолис тными или

#### **Обобщенная схема форм листьев**

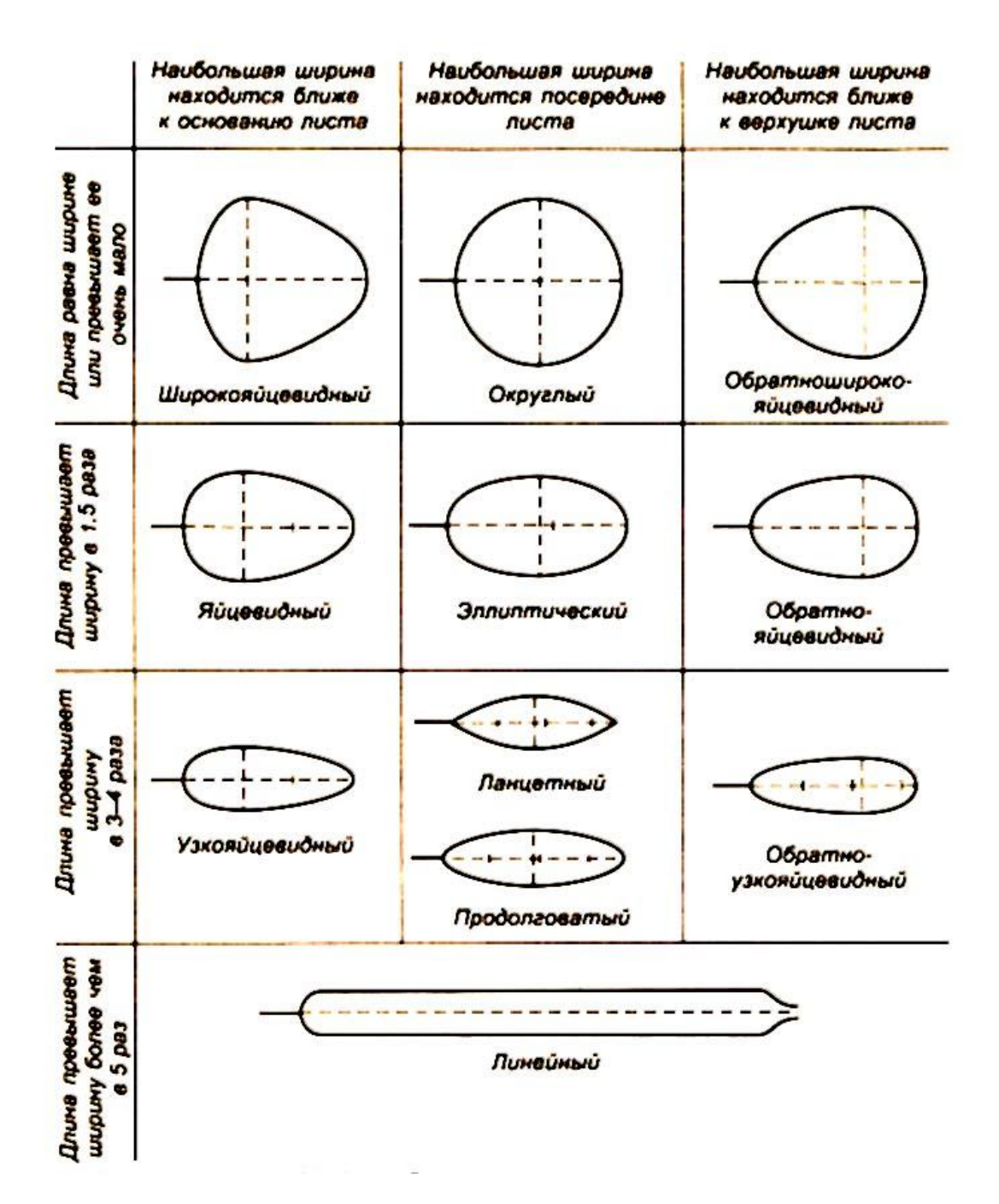

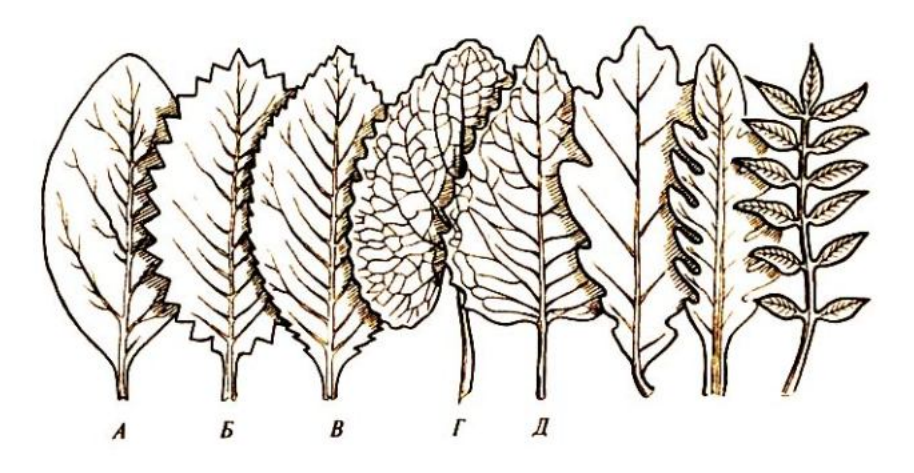

# **Рис. 1. Очертания края пластинки листа:**

*А —* цельнокрайние листья; *В —* зубчатые; *В —* пильчатые;

*Г* — городчатые; *Д —* выемчатые

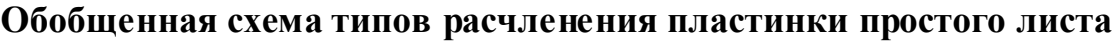

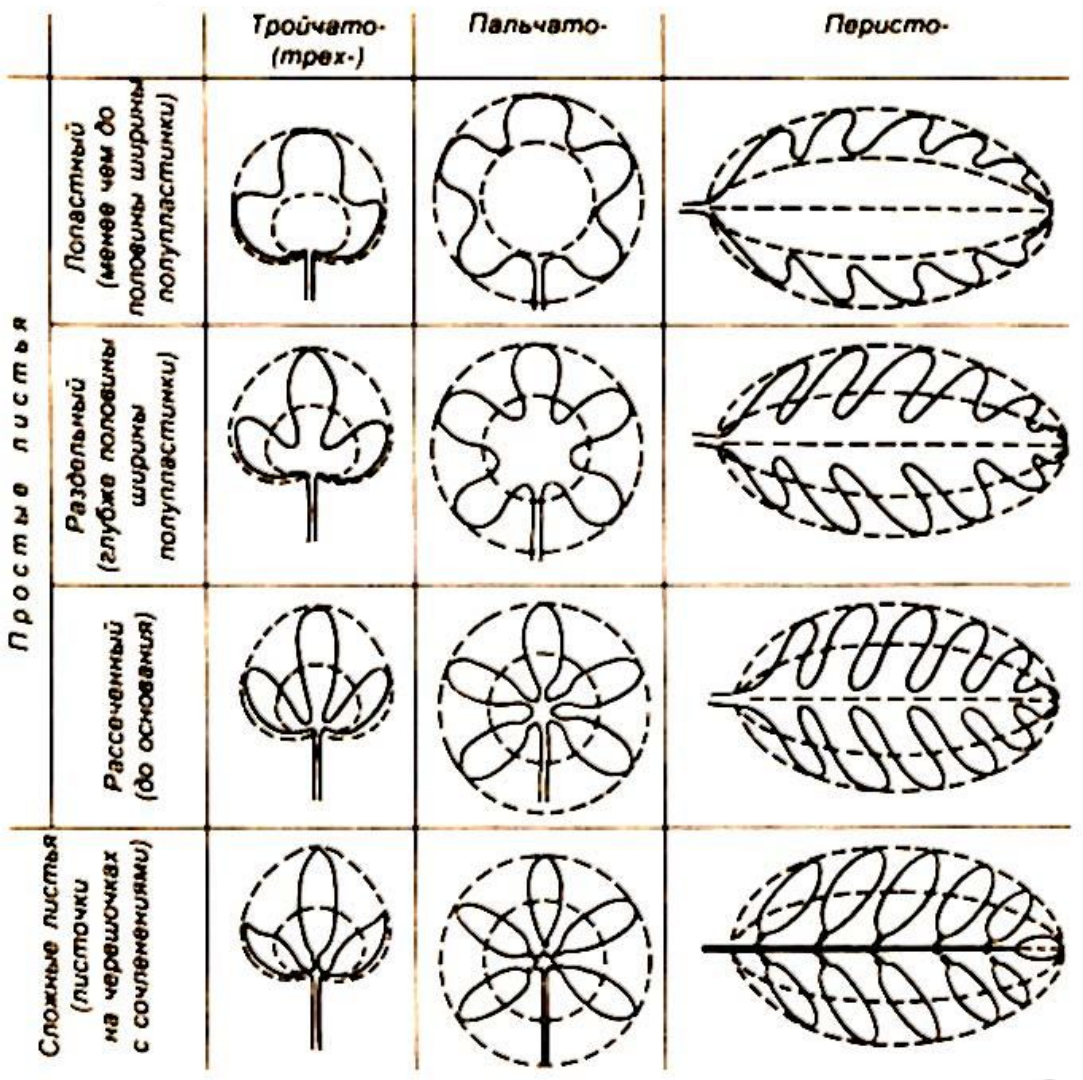

раздельнолис тными. Кроме того, простой околоцветник может быть венчиковидным или чашечковидным.

*Венчик бывает раздельнолепестным* **или** *сростнолепестным,*  раздельнолепестной венчик состоит из лепестков, у которых час то выделяются нижняя, более узкая, часть - ноготок и верхняя расширенная пластинка. В зависимости от количества плоскостей симметрии, которые можно провести через околоцветник, говорят об актиноморфных цветках (если плоскостей симметрии две и более) и зигоморфных (с одной плоскостью симметрии). В редких случаях цветок не имеет вообще плоскостей симметрии — он асимметричен.

Совокупность тычинок в цветке называют андроцеем. По числу тычинок цветки удивительно разнообразны. Часто тычинки отличаются друг от друга по размерам. Во многих цветках тычинки срастаются друг с другом или с различными частями цветка, *тычинка* имеет *тычиночную нить, пыльник,*  обычно с четырьмя пыльцевыми гнездами, и *связник* (продолжение тычиночной нити между двумя половинками пыльника). Иногда связник продолжается и выше пыльника (надсвязник).

*Пестик* состоит из *завязи,* в которой располагаются семязачатки. Завязь бывает верхняя и нижняя. Верхняя завязь свободная. Ее можно выделить, не повреждая других частей цветка. Нижняя завязь образуется в результате срастания плодолистиков с другими частями цветка. Она расположена как бы под цветком и выделить ее, не нарушая целостности цветка, невозможно. *Гинецей,* состоящий из одного плодолис тика или из нескольких не сросшихся между собой плодолистиков, называется *апокарпным.* Гинецей, состоящий из сросшихся плодолистиков, называется *ценокарпным.*

Кроме того, в цветках можно встретить различные нектарники видоизмененные части цветка, выросты цветоложа и др. выделяющие нектар. Вокруг нижней части завязи иногда образуется специальный выделяющий нектар диск.

Иногда околоцветник вообще отсутствует. Тогда цветки называются голыми. Помимо обоеполых цветков встречаются и такие, у которых отсутс твует развитый андроцей или гинецей. Это соответс твенно женские и мужские цветки. Они располагаются на одних и тех же (однодомнос ть) или на разных (двудомность) экземплярах.

# *Лабораторные работы в теме: «Биосферный уровень организации жизни»* **Лабораторная работа**

# **Определение пылевого загрязнения воздуха в помещении и на улице** *Дополнительная информация*

Одним из наиболее неблагоприятных факторов внешней среды, особенно в условиях города, является загрязнение воздуха пылью.

Пылью считаются любые твердые час тицы, взвешенные в воздухе. Экологическая опасность пыли для человека определяется ее природой и концентрацией в воздухе. Наиболее токсична пыль, содержащая сложные белковые молекулы и простейшие организмы (живые и отмершие) например, пыль белково-витаминного концентрата, пыль хитинового покрова отмерших бытовых насекомых – мух, тараканов, муравьев и др. Такая пыль вызывает аллергические заболевания, как при вдыхании, так и при попадании на кожу (при контакте). Некоторые виды пыли могут создавать взрывоопасные смеси с воздухом (древесная, хлопковая, мучная и т.п.). Поэтому так важно контролировать пылевое загрязнение в целях обеспечения безопасности помещений.

**I. Цель работы:** изучить степень запыленности воздуха в различных местах пришкольной территории и самой школе.

#### **Материалы и оборудование:** прозрачная клейкая пленка.

#### **Ход работы**

1. Соберите листья в разных участках пришкольной территории и на разной высоте (в глубине зеленой зоны, вблизи автомагистрали, со стороны жилых

домов и т.д.). Приложите к поверхности листьев клеящуюся прозрачную пленку.

- 2. Определитесь с помещениями в школе, где вы также будете проводить эксперимент (в классе, столовой, рекреации и т.д.). Расположите (от нескольких часов до суток) клеящуюся прозрачную пленку в нескольких местах (3-4) исследуемого помещения.
- 3. Снимите пленку с листьев вместе со слоем пыли, приклейте ее на лис т белой бумаги. С клеящейся пленкой из исследуемых помещений школы поступите аналогично.
- 4. Сравните отпечатки между собой.
- 5. Сделайте вывод.
- **II. Цель работы:** определить относительную запыленнос ть воздуха.

**Материалы и оборудование:** предметные и покровные стекла (их количество зависит от количес тва проб), микроскоп.

#### **Ход работы**

- 1. Нанесите одну каплю воды на предметное стекло.
- 2. Установите предметное стекло в выбранном месте на 15 минут.
- 3. Накройте каплю с осевшими на нее пылинками покровным стеклом, приготовив, таким образом, микропрепарат.
- 4. Поместите микропрепарат на предметный столик микроскопа. Добейтесь такого увеличения, чтобы в поле зрения микроскопа попала как можно большая часть капли.
- 5. Сосчитайте количество пылинок в поле зрения микроскопа и опишите их качественный состав (вид, структура, взаимное расположение, особенности строения и др.).
- 6. Определите количество пылинок, осевших за 15 минут на поверхности капли такой же площади после выдерживания предметного стекла с каплей в разных местах одного и того же помещения; в разных помещениях. Для

этого накройте каждую каплю покровным стеклом и проведите подсчеты пылинок в поле зрения микроскопа при том же увеличении.

7. Сделайте вывод.

**III. Цель работы:** определить качественный состав пыли.

**Материалы и оборудование:** лопатка, препаровальная игла, предметное стекло, покровное стекло, микроскоп, 10% соляная кислота и 10% азотная кислота.

#### **Ход работы**

- 1. Отберите образец пыли, поддевая лопаткой отложения пыли на «дорожке» в 3-5 см.
- 2. Перенесите образец пыли с лопаткой на предметное стекло.
- 3. Накройте образец пыли покровным стеклом, тем самым, приготовив микропрепарат сухой пыли.
- 4. Поместите микропрепарат на предметный столик микроскопа. Добейтесь такого увеличения, чтобы в поле зрения микроскопа попала как можно большая площадь микропрепарата.
- 5. Рассмотрите микропрепарат в микроскоп и опишите, из чего состоит пыль (внешний вид, форма, размеры, взаимное расположение и цвет час тиц и др.).
- 6. Поднимите покровное стекло препаровальной иглой и нанесите на образец пыли каплю 10 % раствора соляной кислоты. Сразу же накройте смоченный микропрепарат покровным стеклом.
- 7. Поместите микропрепарат на предметный столик микроскопа. Рассмотрите его в микроскоп и опишите изменения, происшедшие с образцом пыли в растворе соляной кислоты.
- 8. Затем снова поднимите покровное с текло препаровальной иглой и нанесите на образец пыли каплю 10 % раствора азотной кислоты.

*Примечание.* Имейте в виду, что в растворе соляной кислоты растворяются преимущественно частицы известняков и водорастворимые соли, а в растворе азотной кислоты – и большинс тво других минеральных солей.

9. Сделайте вывод по работе.

# **ОЦЕНКА СОСТОЯНИЯ ОКРУЖАЮЩЕЙ СРЕДЫ ПО РЕАКЦИИ ЖИВЫХ ОРГАНИЗМОВ (БИОИНДИКАЦИЯ)**

В качестве биоиндикаторов используют животных, растения, бактерии, вирусы. Одним из перспективных объектов биоиндикации являются лишайники. Они распространены по всему земному шару и могут служить объектом мониторинга на всех уровнях: локальном (в конкретной местности), региональном (в обширном регионе) и глобальном (на всем земном шаре).

Тело лишайника, слоевище, состоит из гриба и одноклеточных водорослей, находящихся в симбиозе. По строению слоевища лишайники делятся на 3 группы:

накипные (коркоподобные), похожи на плоские корки, плотно срастающиеся с корой, камнями, почвой; они трудно отделяются, на ощупь бархатистые, влажноватые (рис.1 *а*);

листовые (листовидные) имеют форму мелких плас тинок, чешуек: прикрепляются к поверхности тонкими нитями гриба и довольно легко отделяются от нее (рис.1 *б*);

кустистые, которые либо рас тут вверх как маленькие кустики, либо свисают с дерева вниз, подобно бороде (рис.1 *в*).

Лишайники высокочувствительны к загрязнению среды обитания. На них избирательно дейс твуют прежде всего вещества, увеличивающие кислотность среды  $(SO_2, HF, HCl, NO_x, O_3)$ . Для лишайников сравнительно безвредны тяжелые металлы, накапливающиеся в слоевище, а также радиоактивные изотопы.

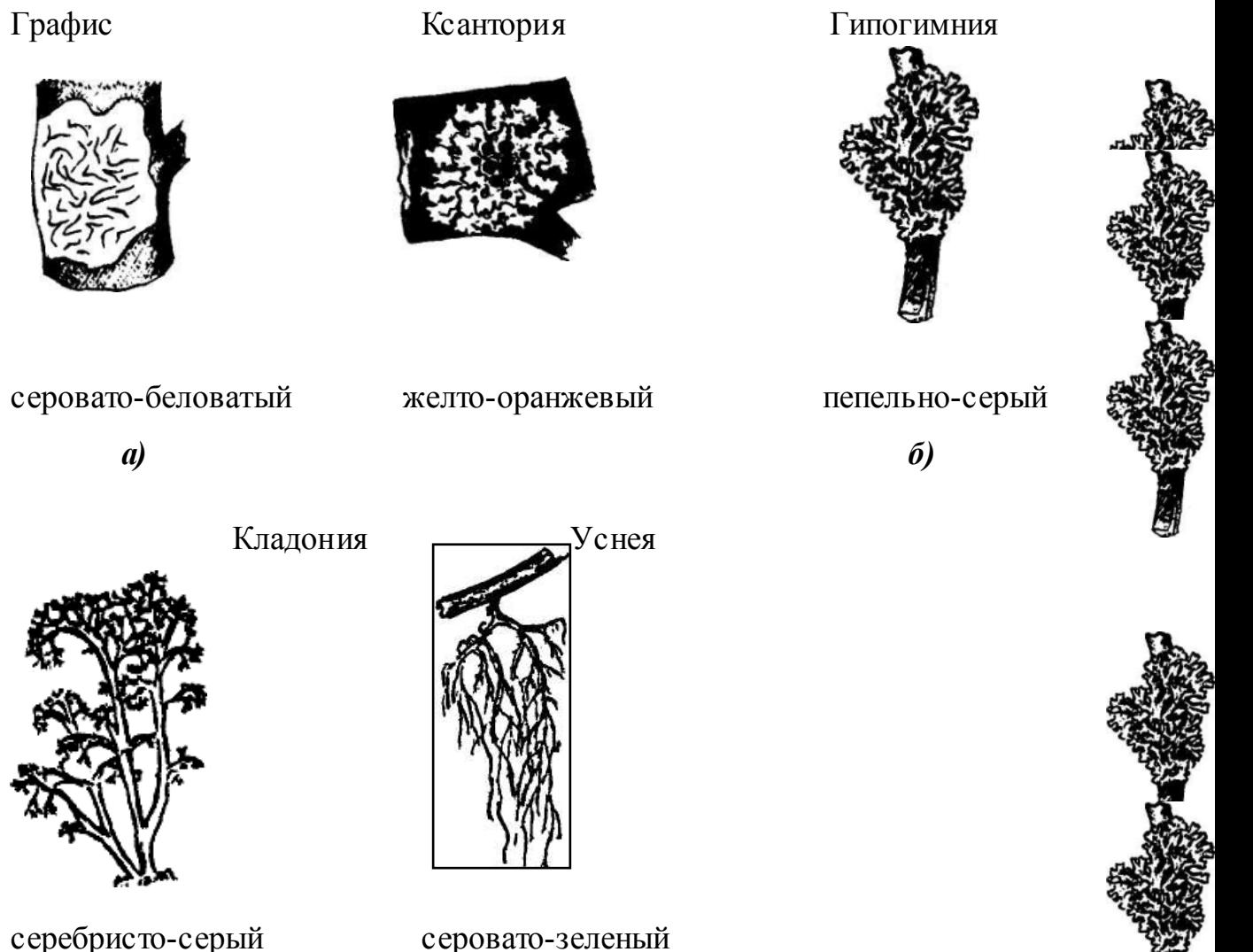

*в)*

Рис. 1 Разновидности лишайников по строению слоевища.

### **Лабораторная работа**

# **Определение химического загрязнения атмосферного воздуха с**

# **помощью лишайников (лихеноиндикация)**

**Цель работы:** провести качественную оценку загрязненнос ти воздуха с помощью лишайников.

**Материалы и оборудование:** лупа, рамка для определения с тепени

покрытия лишайниками стволов деревьев (рис.2).

### **Ход работы**

Работа выполняется в группах.

- 1. Выберите район, в котором будут проводиться наблюдения.
- 2. Составьте карту района.
- 3. Отметьте на карте близлежащие ТЭЦ, заводы, другие предприятия, дороги с интенсивным транспортным движением.
- 4. Разбейте выбранную территорию на квадраты, размер которых зависит от площади изучаемой территории (например, 10х10 м).
- 5. В каждом квадрате выберите 10 отдельно с тоящих старых, но здоровых, растущих вертикально деревьев.
- 6. На каждом дереве подсчитайте количество видов лишайников. Не обязательно знать, как точно называются виды, надо лишь различать их по цвету и форме слоевища. Для более точного подсчета можно использовать лупу.
- 7. Все обнаруженные виды разделите на 3 группы: кустистые, листоватые, накипные.
- 8. Проведите оценку степени покрытия древесного ствола. Для этого на высоте 30-150 см на наиболее заросшую лишайниками часть коры наложите рамку. Подсчитайте, какой процент общей площади рамки занимают лишайники.

Кроме деревьев можно исследовать обрастание лишайниками камней, стен домов и т.п.

9. Полученные результаты занесите в таблицу 1.

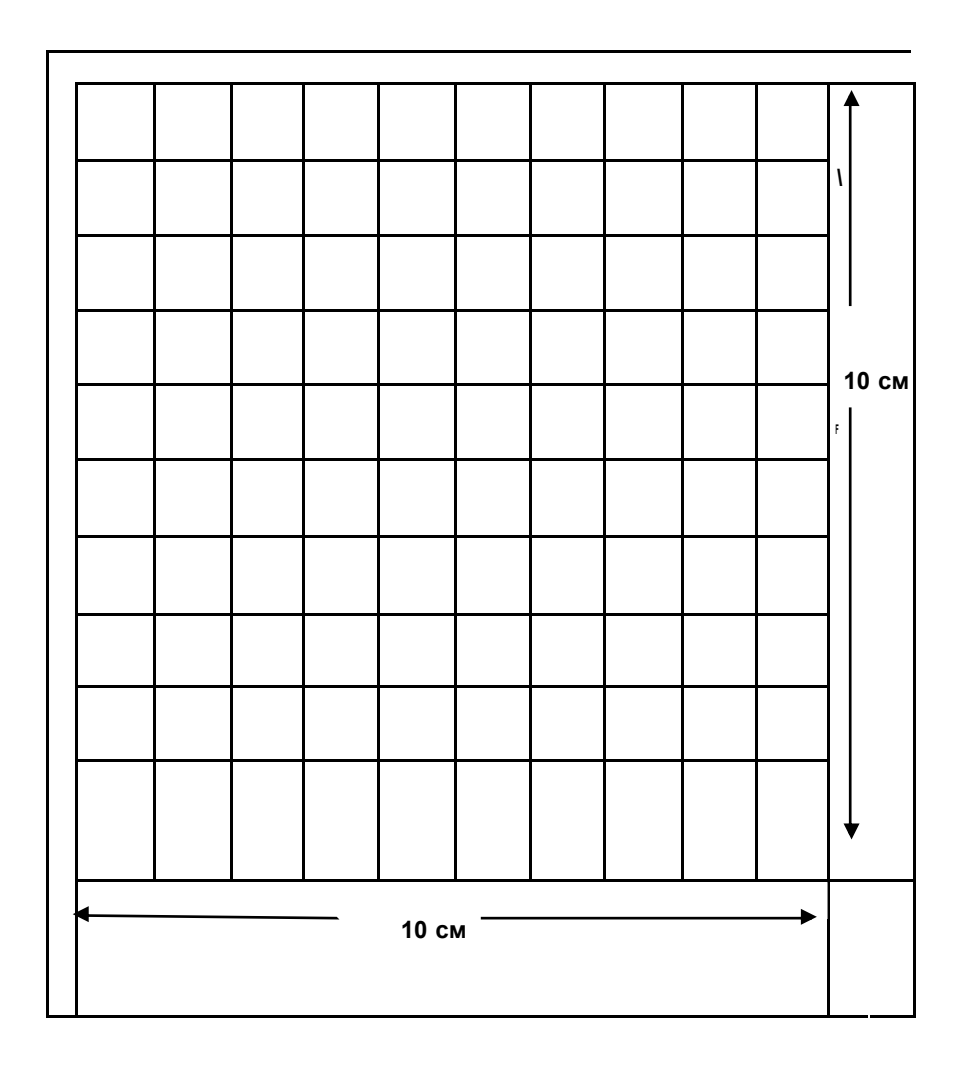

Рис.2 Рамка для определения степени покрытия лишайниками стволов деревьев.

Таблица 1

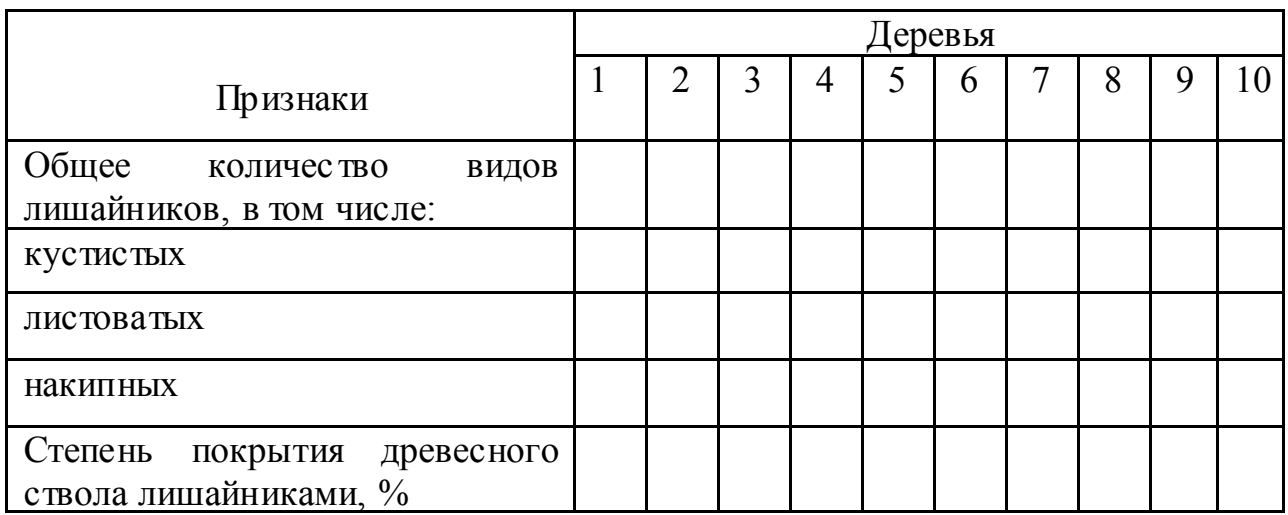

10. Определите степень загрязнения воздуха по таблице 2.

Таблица 2

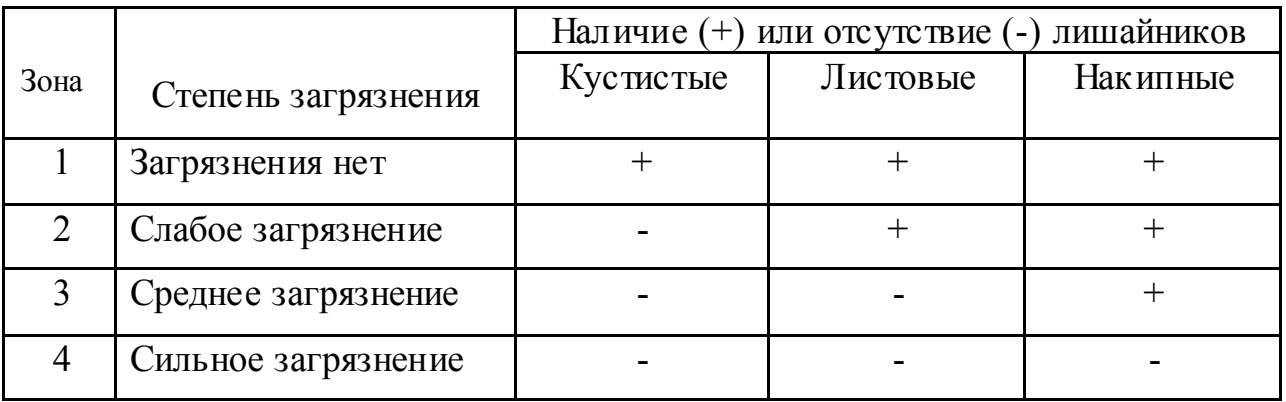

11. Сделайте вывод о степени загрязнения воздуха на изучаемой территории.

#### **ОЦЕНКА ЭКОЛОГИЧЕСКОГО СОСТОЯНИЯ ВОДНЫХ ОБЪЕКТОВ**

Первичную оценку качества воды в водоеме проводят, определяя ее температуру и органолептические характеристики. Определение температуры воды необходимо для контроля тепловых загрязнений водоема, поэтому проводить измерение следует в нескольких точках, отстоящих друг от друга на несколько сот метров. Предметом особого внимания должны быть впадающие в водоем ручьи, реки и сточные канавы. При наличии разницы в измеренных температурах в несколько градусов (температурных градиентов) можно говорить о тепловом загрязнении водоема.

Органолептические характеристики воды определяются с помощью органов зрения (мутнос ть, цветнос ть) и обоняние (запах). Неудовлетворительные органолептические характеристики косвенно свидетельс твуют о загрязнении воды.

Кислотность воды определяется значением водородного показателя (pH), который для природных вод обычно имеет значения от 6,5 до 8,5. Изменения pH воды водоема обычно являются следствием загрязнения воздуха кислотными примесями (оксидами серы и азота и др.), которые «вымываются» дождями и попадают в водоем. Изменения pH могут

вызываться также загрязнениями водоема промышленными сточными водами, не прошедшими очис тки и нейтрализации. Кислотность природной воды может определяться также характером почвы, грунтов, местности, на которой расположен водоем. Изменение pH природной воды сверх допустимых пределов (более 8,5 и менее 6,5) создает среду, непригодную для существования большинства водных организмов (особенно простейших).

Таким образом, лабораторную работу **по определению загрязнения воды в водоеме** можно провести в несколько этапов:

- 1) определение температуры;
- 2) определение запаха;
- 3) определение цветности;
- 4) определение мутности;
- 5) определение кислотнос ти природной воды.

Исходя из наличия времени учитель сам решает как будет проводиться данная работа (выбор только 2-3 этапов или выполнение всех по вариантам, в группах и т.д.).

#### **Лабораторная работа**

#### **Определение загрязнения воды в водоеме**

**Цель работы:** оценить экологическое состояние водоема по определению температуры и органолептических характерис тик воды.

**Материалы и оборудование:** термометр, колба вместимостью 250 мл с пробкой, пробирка высотой 15-20 см, шкала миллиметровая или линейка.

#### **Ход работы**

- I. *Определение температуры*
	- 1. Погрузите термометр непосредственно в воду водоема не менее, чем на одну треть шкалы и выдержите в погруженном состоянии не менее 5 минут. Не вынимая термометра из воды, произведите отсчет показаний (с точностью до половины минимального деления).
- 2. Определите температуру воды в нескольких местах водоема, отстоящих друг от друга не менее, чем на несколько сот метров.
- 3. Рассчитайте разницу в значениях температуры.

*Примечание.* При наличии впадающих в водоем притоков (сточных канав, ручьев, речек) определите температуру также в зонах смешения воды в местах их впадения в водоем.

- II. *Определение запаха*
	- 1. Заполните колбу водой на 1/3 объема и закройте пробкой.
	- 2. Взболтайте содержимое колбы.
	- 3. Откройте колбу и осторожно, неглубоко вдыхая воздух, сразу же определите характер и интенсивность запаха. Если запах сразу не ощущается или запах неотчетливый, испытание можно повторить, нагрев воду в колбе до температуры  $60^{\circ}$ С (подержав колбу в горячей воде).

Интенсивнос ть запаха определите по пятибалльной системе согласно таблице 1.

Характер запаха определите по таблице 2.

Таблица 1

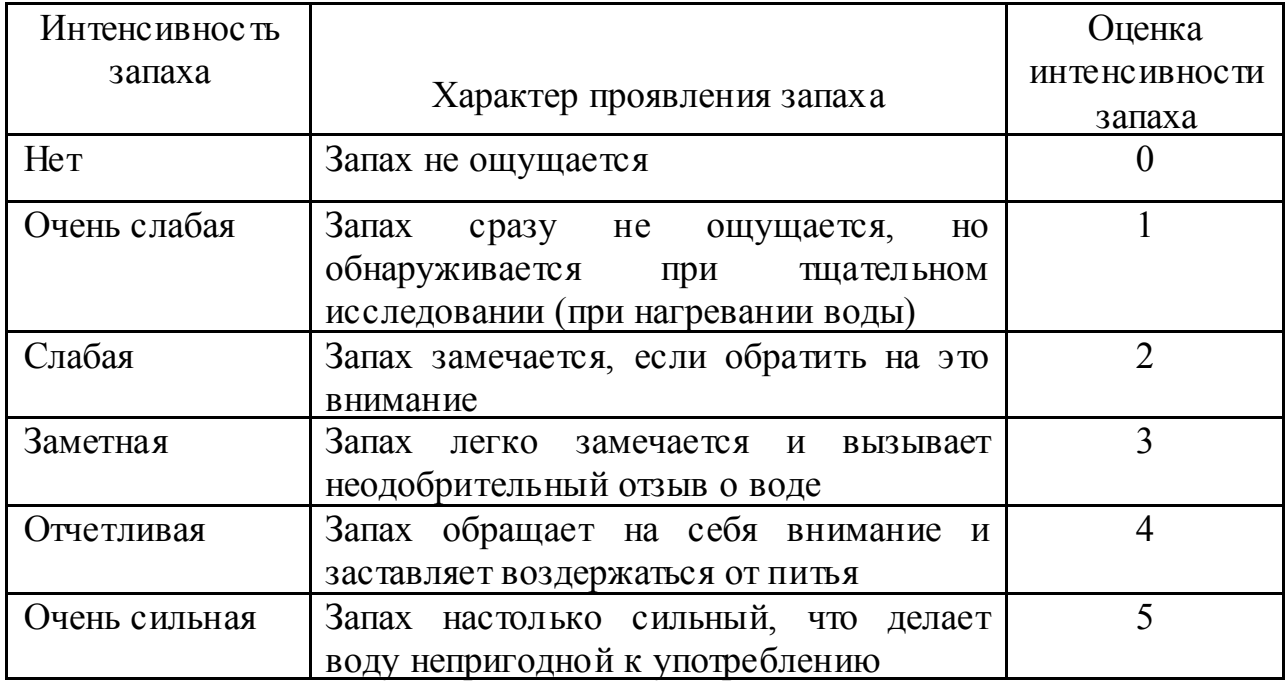

#### Определение интенсивности запаха

Таблица 2

#### Определение характера запаха

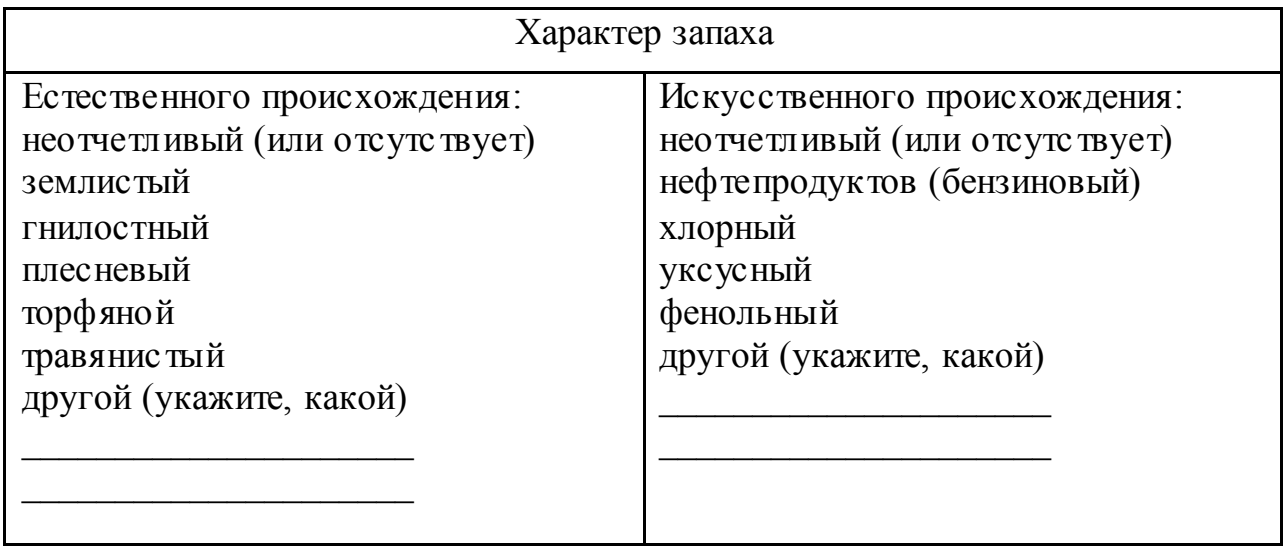

III. *Определение цветности*

- 1. Заполните пробирку водой до высоты 10-12 см.
- 2. Определите цветнос ть воды, рассматривая пробирку сверху на белом фоне при достаточном боковом освещении (дневном, искусственном).

Подчеркните наиболее подходящий оттенок из приведенных в таблице

3 либо заполните свободную линейку в таблице.

Таблица 3

#### Определение цветности воды

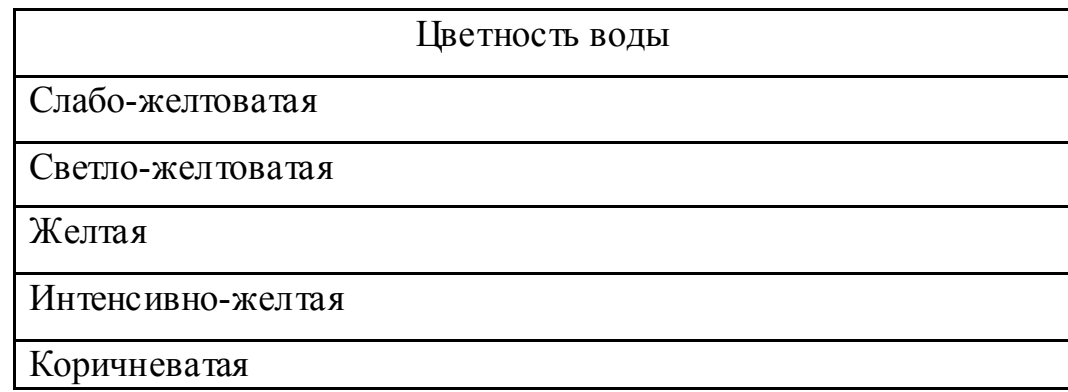

Красно-коричневатая

Другая (укажите, какая)

- IV. *Определение мутности*
	- 1. Заполните пробирку водой до высоты 10-12 см.
	- 2. Определите мутность воды, рассматривая пробирку сверху на темном фоне при дос таточном боковом освещении (дневном, искусственном). Подчеркните нужное в таблице 4.

Таблица 4

#### Определение мутности

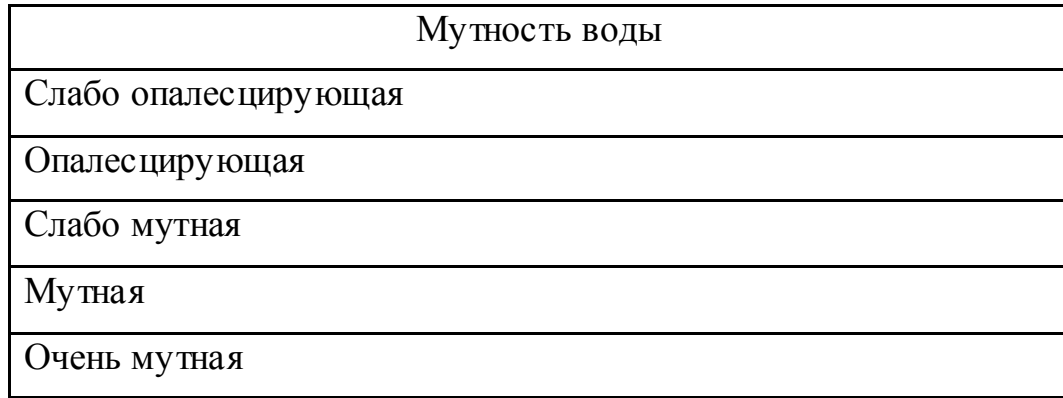

#### V. *Обработка результатов и выводы*

1. Занесите полученные результаты в таблицу 5. Приведите данные для каждой точки отбора пробы (каждого анализа).

Таблица 5

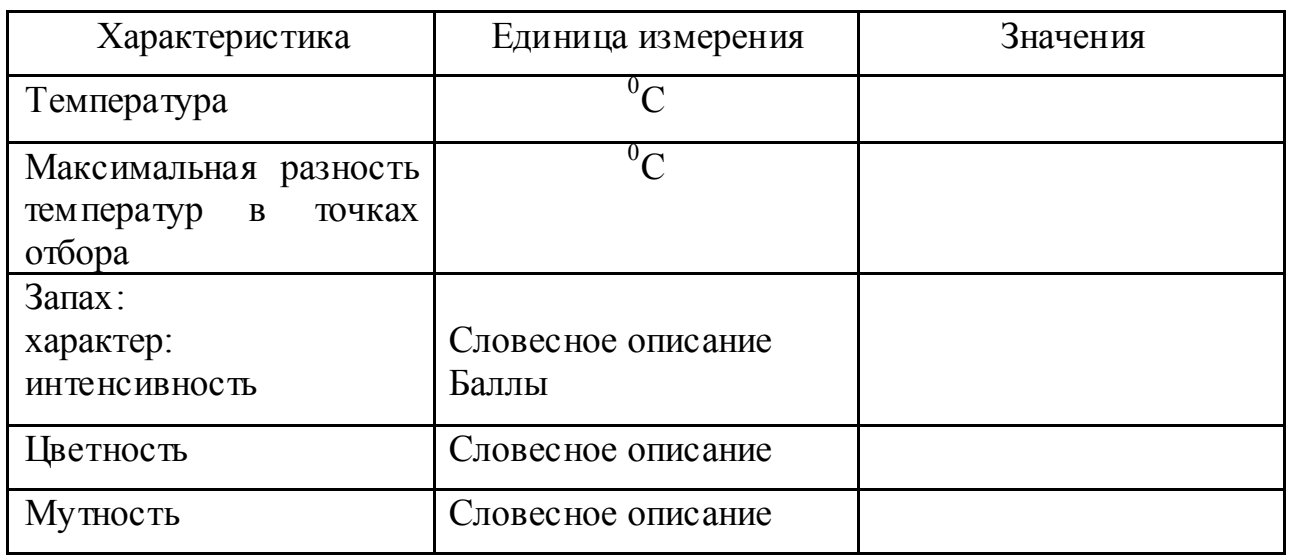

2. Сделайте выводы об экологическом состоянии водоема (качестве воды) по проанализированным показателям.

#### **Лабораторная работа**

#### **Исследование водозапасающей способности зеленых и сфагновых мхов**

**Цель работы:** исследовать водозапасающую способность зеленых и сфагновых мхов.

**Материалы и оборудование:** засушенные растения (не монтированные на листах бумаги) кукушкина льна с коробочками, сфагнума с коробочками, чашки Петри с водой, лупа, микроскоп, предметные и покровные стекла, препаровальные иглы, весы (очень точные механические или электронные, торсионные).

#### **Ход работы**

- 1. Возьмите три сухих растения кукушкина льна и три сухих растения сфагнума, взвести их на весах и поместите во влажную камеру (в качестве камеры можно использовать чашку Петри с увлажненной фильтровальной бумагой, в которой установился определенный режим влажности).
- 2. Последующие взвешивания проводите с интервалами 1, 3, 5, 10 минут. Каждый раз считайте средний вес для каждого из мхов: из среднего веса мха через одну минуту отнимите средний изначальный вес, и разделите это число на изначальный вес и умножьте на 100%, затем из среднего веса мха через три минуты отнимите средний изначальный вес, и разделите это число на изначальный вес и умножьте на 100%.

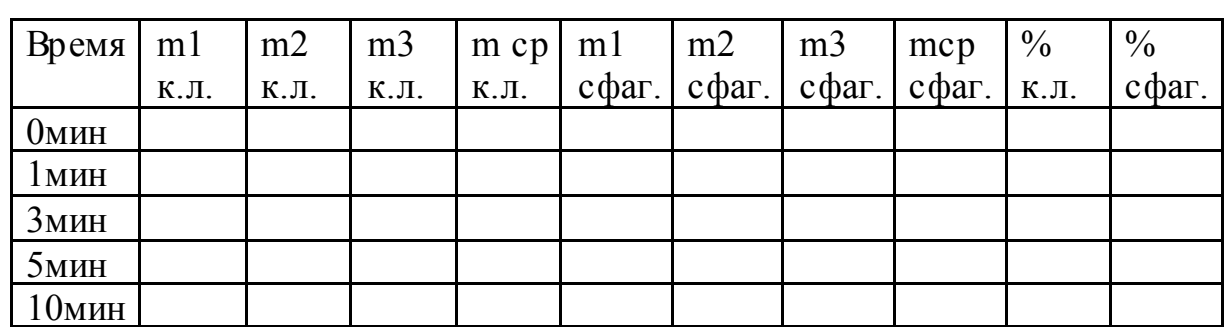

3. Результаты исследований занесите в таблицу:

4. Постройте график зависимости процента поглощения от времени. Сделайте выводы о различии в способности поглощения зеленых и сфагновых мхов.

#### *Дополнительная информация*

**Кукушкин лен.** Он является представителем зеленых мхов. С помощью лупы в нижней части стебля можно рассмотреть тонкие бурые многоклеточные нити — ризоиды (рис. 1), которые час то выполняют функцию корней. На стебле поочередно расположены листья. Расчленение тела на с тебель и листья — наиболее наглядное отличие мхов — высших растений от лишайников и водорослей — низших.

Лист кукушкина льна многослойный, имеет среднюю жилку, по которой в лист поступают вода и минеральные соли, а из лис та в стебель органические вещества.

Коробочка находится на длинной ножке и полностью покрыта войлочным колпачком. Если снять колпачок, видна крышечка на верхушке коробочки. У зрелой коробочки крышечка легко снимается, и после ее удаления, встряхивая коробочку над листом бумаги, можно извлечь споры. С помощью спор мхи размножаются и расселяются. Из споры вначале вырастает многоклеточная нить, на которой затем образуются почки, а из них вырастают новые растения.

**Сфагнум.** У сфагнума ризоиды отсутствуют (рис. 2). Его стебель ветвится. Одни ветви короткие, находящиеся в верхней час ти стебля, образуют плотную головку. Другие более длинные, расположены почти под прямым углом относительно стебля. Третьи самые длинные, тонкие и волосовидные плотно прилегают к стеблю, как бы окутывая его войлоком. Они способствуют проведению воды с растворенными в ней минеральными веществами. Вода поступает в растения через наружные мертвые клетки стебля и особые клетки лис та, не имеющие живого содержимого (через поры в оболочке).

Лист сфагнума имеет вид ажурной сеточки, невидимой невооруженным глазом. Ячейки сеточки предс тавляют собой мертвые клетки, на оболочке которых имеются утолщения и поры, заполняющиеся водой. Ограничивают ячейку вытянутые хлорофиллоносные клетки, соединенные по три своими концами. В этих клетках (и только в них) происходит процесс фотосинтеза. Лист сфагнума однослойный, не имеет средней жилки.

У коробочки сфагнума есть крышечка. Бочонковидная, шаровидная или слегка удлиненная (в зависимости от вида) коробочка находится на верхушке веточки. В ней созревают споры, которые высыпаются после сбрасывания крышечки. Попав в благоприятные условия, спора прорас тает в небольшую пластинку, имеющую ризоиды. На ней закладываются почки, дающие начало новым растениям сфагнума.

Для рассматривания листа сфагнума под микроскопом следует приготовить временный препарат. На предметное стекло в каплю воды надо поместить лист сфагнума, взятый с любой веточки, но лучше с расположенной ближе к верхушке стебля, и накрыть его покровным стеклом.

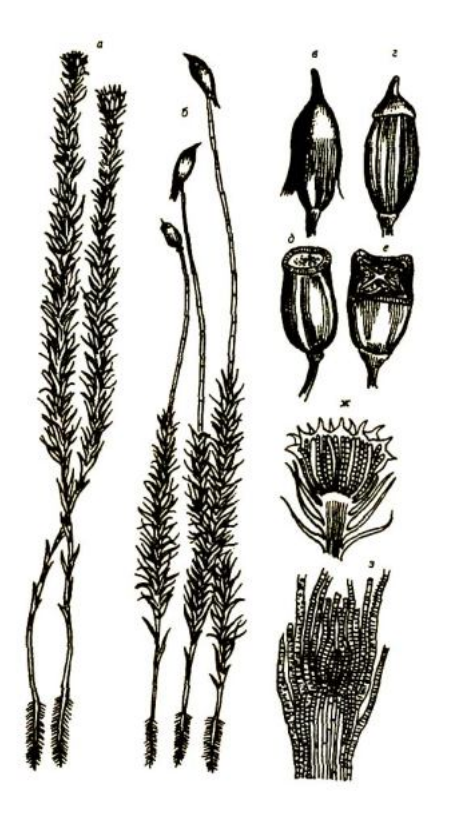

Рис. 1. Кукушкин лен обыкновенный:

а — мужские экземпляры; б — женские экземпляры с коробочкой: в — с колпачком; г — без колпачка; д — без крышечки; е — в поперечном разрезе; ж — верхушка мужского экземпляра с антеридиями; э — верхушка женского экземпляра с архегониями.

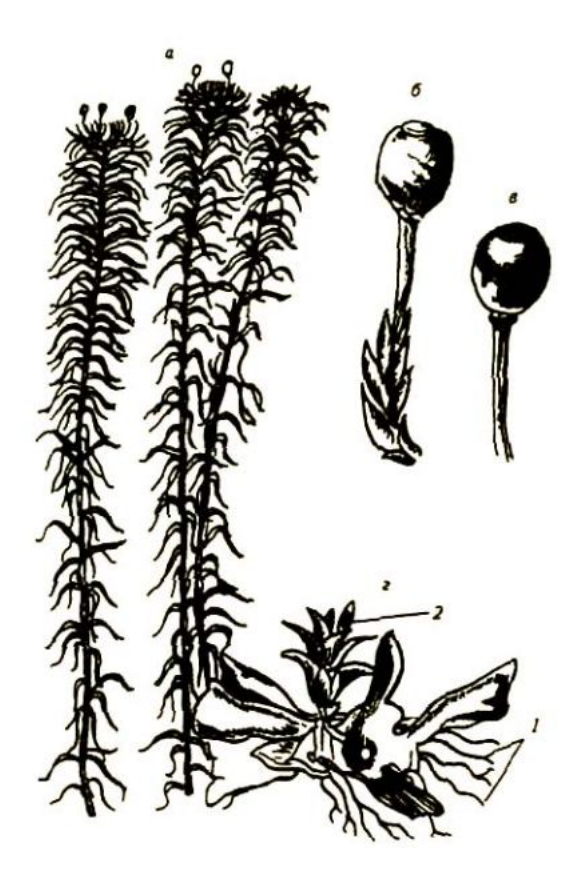

Рис. 2. Сфагнум:

а — взрослые растения; б — коробочка с крышечкой; в — коробочка без крышечки; г — протонема с ризоидами (1) и развивающейся почкой (2).

*Лабораторные работы в теме: «Биогеоценотический уровень организации жизни»*

### **Лабораторная работа**

**Оценка экологического состояния парка (газона), прилегающего к** 

**школе**

# **Цель работы:** выяснить соответствие зеленой зоны пришкольной территории санитарно-гигиеническим нормам.

**Материалы и оборудование:** рулетка.

#### **Ход работы**

1. С помощью рулетки произведите измерения основных показателей, характеризующих зеленую защитную зону пришкольной территории. Полученные данные занесите в таблицу 1.

Таблица 1

Характеристика зеленой защитной зоны пришкольной территории

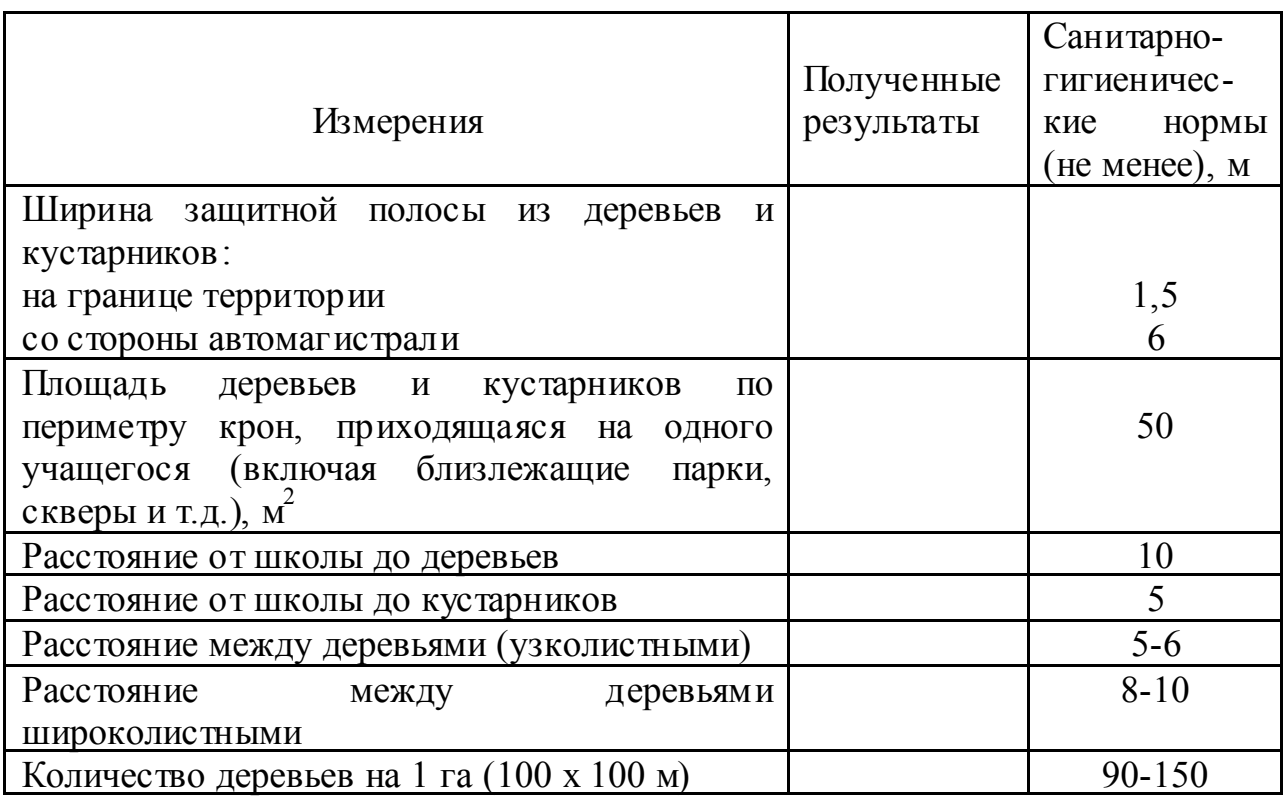

- 2. Отметьте на карте микрорайона с помощью условных обозначений зеленые насаждения, газоны пришкольной территории.
- 3. Сделайте вывод о соответствии зеленой зоны вашей пришкольной территории санитарно-гигиеническим нормам.

*Лабораторные работы в теме: «Популяционно-видовой уровень организации* 

#### **Лабораторная работа**

#### **Изучение морфологического критерия вида**

**Цель работы:** сравнить особи 2-х видов рода Клевер с целью выявления у них морфологического критерия, характеризующего самостоятельнос ть вида.

**Материалы и оборудование:** живые растения или гербарий растений рода Клевер.

*Выполнение работы можно организовать по вариантам, используя растения разных родов (например, лютик ползучий и ядовитый, чина луговая и лесная и др.).*

#### **Ход работы**

- 1. Рассмотрите растения, относящиеся к различным видам рода Клевер.
- 2. Сравните виды по морфологическим признакам и составьте сравнительную таблицу 2-х видов клевера.

Таблица

Морфологические особенности видов рода Клевер

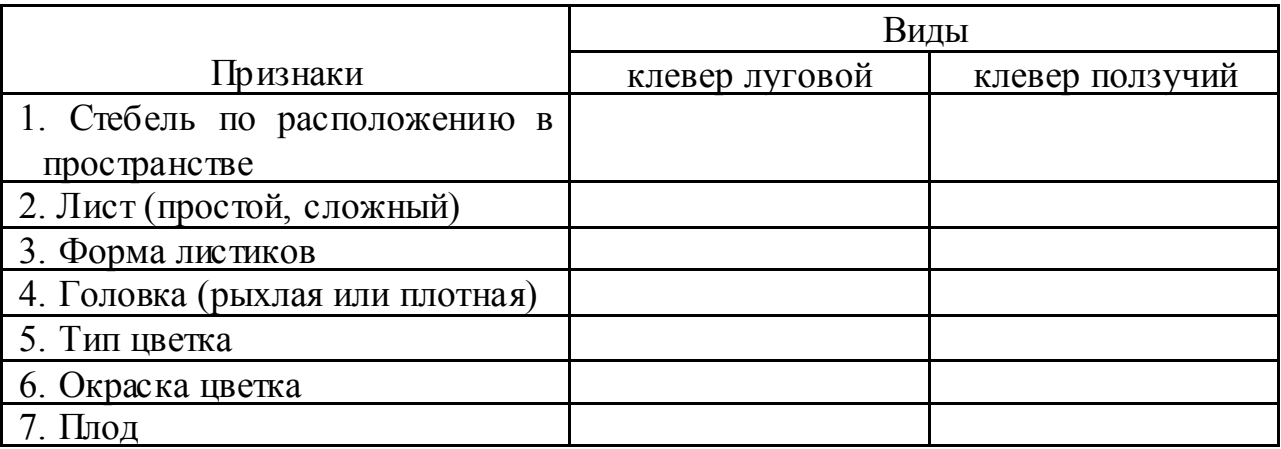

- 3. Составьте морфологическую характеристику растений каждого вида (опишите внешнее строение), выявите различия между видами по морфологическому критерию.
- 4. Сделайте вывод по работе.

#### **Лабораторная работа**

# **Изучение результатов искусственного отбора – разнообразия сортов растений и пород животных**

- **Цель работы:** познакомиться с многообразием сортов растений и пород животных, сравнить их с предковой формой и объяснить причину их многообразия на основе учения Дарвина.
- **Материалы и оборудование:** гербарий дикорастущей фиалки и сортов анютиных глазок; сортов пшеницы, ржи, ячменя; открытки или фотографии диких форм и сортов георгинов, флоксов, пионов, гладиолусов и др. цветов; сортов картофеля; клубни разных сортов картофеля; открытки или фотографии пород кошек.

*Выполнение работы можно организовать по вариантам*

#### **Ход работы**

#### **I вариант**

Работа с гербариями, открытками и фотографиями диких предков и сортов декоративных рас тений.

- 1. Установите родство между дикорастущей и культурными формами. С этой целью выполните задание:
	- а) сравните вегетативные органы и органы размножения данных рас тений. В чем состоит сходство строения корневой системы, стебля, листьев, цветков.
- 2. Найдите черты различия.
	- а) Какие части растений претерпели наибольшее изменение?
	- б) Как объяснить изменение этих частей у изучаемых сортов?
- 3. Обобщите результаты наблюдений и сделайте вывод о причинах разнообразия ряда измененных признаков культурных форм.

#### **II вариант**

Работа с сортами картофеля.

- 1. Сравните сорта картофеля.
- 2. Выявите признаки сходства между ними и дикими растениями.
- 3. Результаты занесите в таблицу:

Таблица

Морфологические особенности различных сортов картофеля Наблюдаемые Сорта картофеля признаки | Невский | Голландский | Ермак

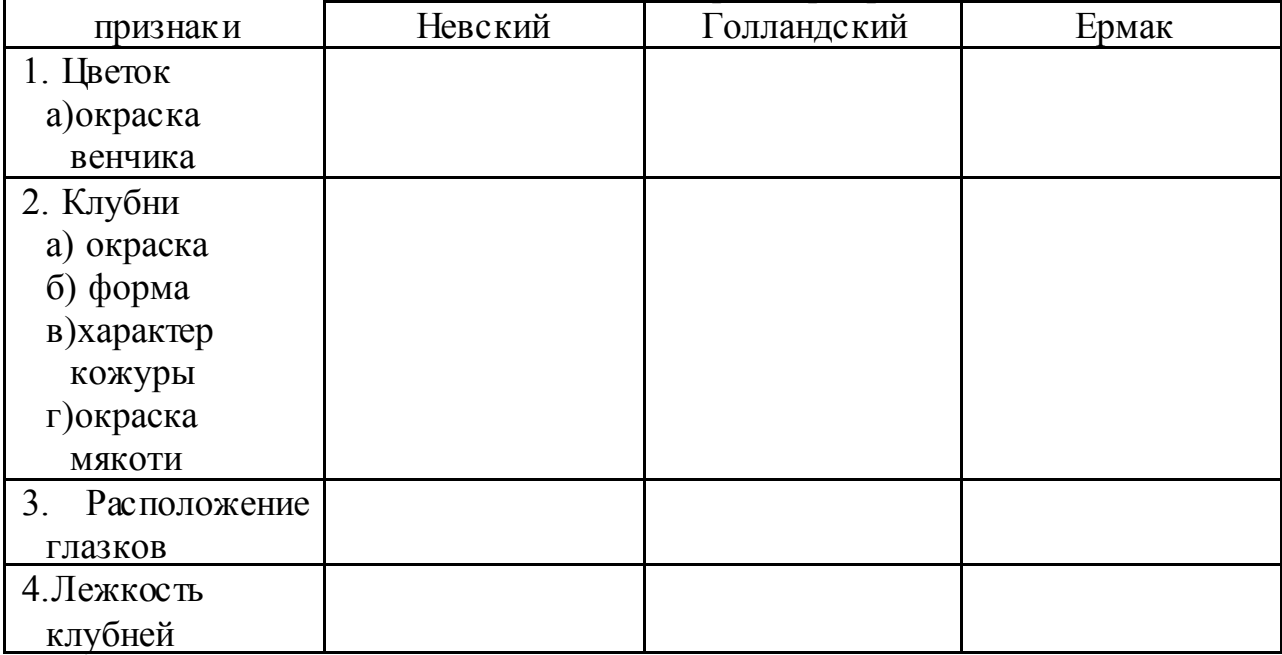

4. Сделайте вывод о причинах разнообразия сортов картофеля.

#### **III вариант**

Работа с фотографиями пород кошек.

- 1. Рассмотрите фотографии пород кошек и сравните:
	- а) окраску и длину шерсти;
	- б) окраску глаз;
	- в) окраску носа;
	- г) форму ушей.
- 2. На основании наблюдений заполните таблицу:

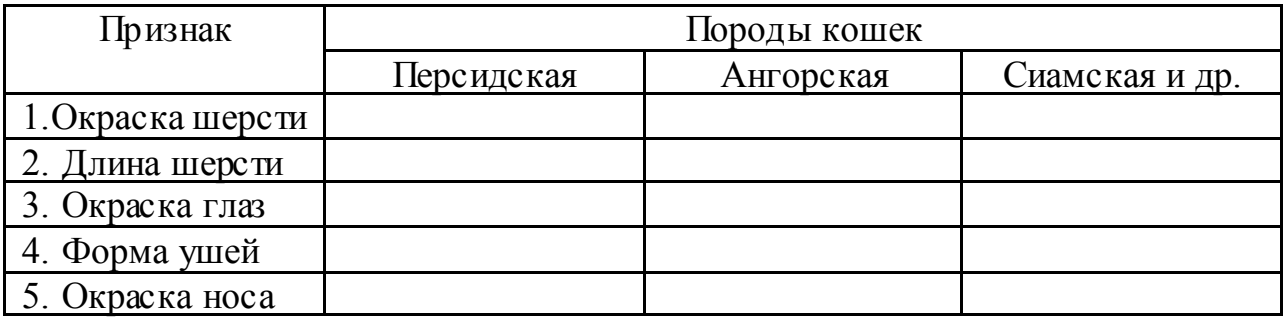

3. Сделайте вывод о причинах разнообразия пород кошек.

#### **Лабораторная работа**

# **Выявление особенностей сорта у растений на примере сенполии (узамбарской фиалки) и плодов яблонь разных сортов**

**Цель работы:** научиться выявлять морфологические особенности сортов на примере предложенных растений.

**Материалы и оборудование:** 2-3 сорта сенполии и плоды яблонь разных сортов (2-3 сорта), литература с описанием предс тавленых

сортов сенполий и яблонь.

#### **Ход работы**

- 1. Зная название предс тавленных вам сортов сенполий, изучите внешние их строение:
	- 1) размер растения( Ампельные ,Стандартные и миниатюрные формы);
	- 2) размер розеток: (стандарт, полумини, мини);
	- 3) степень махровости цветка (простые, полумахровые и махровые, с гофрированными и волнистыми лепес тками);
	- 4) окраска цветка (цветовая гамма: от белоснежных и всех оттенков розового до темно-малинового, от голубого до темно-синего и фиолетового);
	- 5) тип лис та: простая листва, пестролис тная;
- 6) листовая пластинка в основании сердцевидная, округлая, зазубренная или цельнокрайная;
- 7) окраска листа (от светло- до темно-зеленого цвета).
- 2.Заполните таблицу

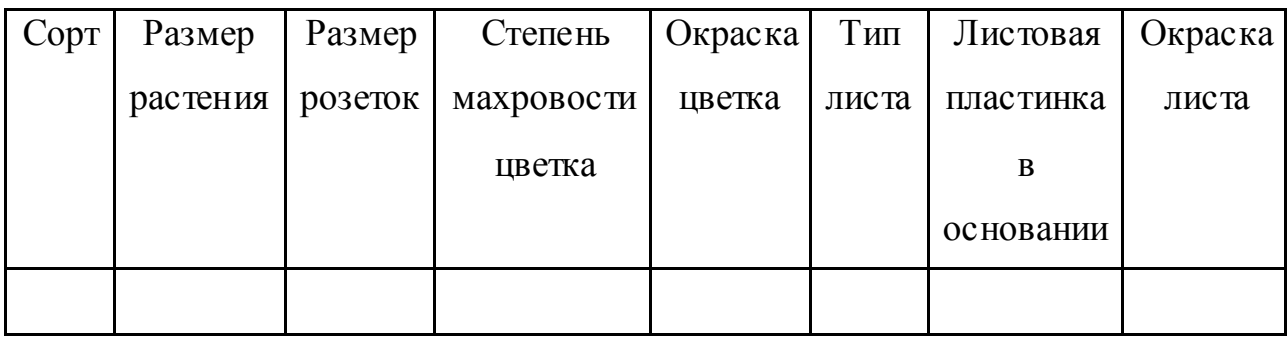

- 3. Сделайте выводы о том, какие признаки являются отличительными для сортов, а какие доказывают, что все эти сорта являются одним видом.
- 4. Изучите несколько сортов яблонь по плодам и используя литературные данные, (для определения вкуса отрезается небольшой кусочек) результаты занести в таблицу

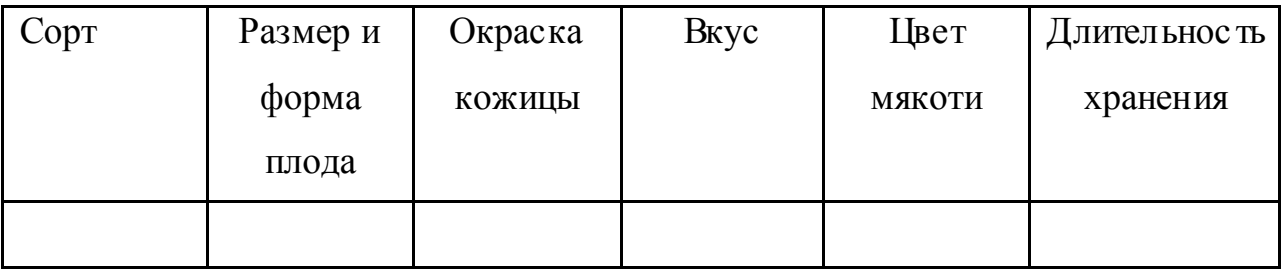

5. Сделайте вывод по работе.

#### *Дополнительная информация:*

Узамбарская фиалка начала свою историю в момент, когда правитель немецкой Вос точной Африки барон Вальтер фон Сен-Поль обнаружил в районе Узамбарских гор неизвестное растение. Открыватель описал свою встречу такими словами: "Цветок рос в расщелине прямо на обомшелом камне. Он словно светился бледно-голубым светом в чаше из десяти темных сочного цвета лис тьев, а в середине его горел ярко-желтый огонек. Формой и

цветом лепестков цветок напоминал нашу фиалку, но был гораздо нежнее". В честь открывателя цветок получил название сенполия. А название узамбарская фиалка было получено от названий гор, где был обнаружен цветок. И также за сходство его формы с цветком обыкновенной душистой фиалки. Безусловно, сенполии - необычайно популярные комнатные растения. Эти миниатюрные нежные создания природы покоряют обильным продолжительным цветением. Очень широкая цветовая гамма: от белоснежных и всех оттенков розового до темно-малинового, от голубого до темно-синего и фиолетового. Разнообразна форма цветков и степень махровости. Листья также имеют различные формы и окраску (от светло - до темно-зеленого цвета). Сенполия, или узамбарская фиалка, представляет собой небольшое вечнозеленое травянистое растение с укороченным стеблем, от которого розеткой отходят многочисленные опушенные листья на длинных черешках.

Сенполия может быть разделена на разные группы по самым разным признакам. Деление по типу листа: прос тая лис тва и пестролистная. Листовая пластинка в основании сердцевидная, округлая, зазубренная или цельнокрайная. Цветки некрупные (около 3 см в диаметре), собраны в соцветия по нескольку штук. Цветки бывают простые, полумахровые и махровые, с гофрированными и волнистыми лепес тками. Описания цветков не так стандартизированы, потому что сенполия ценится как раз за обилие сортов с разным цветением - однотонные сорта, с каймой, химеры, фэнтези, двух и трехцветные сорта.

В нас тоящее время в результате селекционной работы создано огромное разнообразие гибридов и сортов (их счет идет на тысячи). А любители узамбарских фиалок объединяются в клубы и общества, ведут обмен растениями и селекционную работу. В нашей стране созданы оригинальные, высокодекоративные сорта, но лидируют в производстве узамбарских фиалок по-прежнему США. Сейчас работа ведется над тем, чтобы рас тения еще имели и приятный аромат.

Ампельные сорта:

Star Trail - цветки звездчатые, голубые с белым краем; миниатюрные растения.

Jet Trail - цветки махровые, темно-лиловые; миниатюрное растение, полуампельная форма роста.

Trail Along - цветки махровые, ярко-розовые; миниатюрное рас тение. Snowy Trail - цветки махровые, белые; миниатюрное растение.

Breezy Blue - цветки махровые, ярко-голубые, лиловые; растения стандартных размеров.

Sweetheart Trail - цветки махровые, двух оттенков розового цвета; растение стандартных размеров.

Стандартные и миниатюрные формы:

Becky-цветки полумахровые, розовые, с бахромчатым краем.

Classic Pink-цветки махровые, двуцветные, розовые.

Lisa-цветки немахровые, розовые, с оборчатым краем.

Rococo Pink-цветки немахровые, розовые.

Helene-цветки махровые, темно-красные.

Mark-цветки махровые, темно-красные с бахромчатым краем.

Fluted Coral-цветки звездчатые, темно-коралловые с оборчатым краем. Wonderland-цветки крупные, полумахровые, голубые, с гофрированным краем.

Wisteria-цветки махровые, лилово-голубые.

Tessa-цветки немахровые, пурпурные, с оборчатым краем.

Aca"s Snowbird-цветки махровые, белые.

White Kathleen- цветки немахровые, белые.

#### *Летние сорта яблонь*

**Летнее полосатое**. Сорт выведен П. А. Жаворонковым от посева семян культурной яблони. Дерево раскидистое, средне-рослое, зимостойкое. Плоды округлые, массой 60—80 г светло-зеленые или белые с алым размытым румянцем до половины плода. Содержат 8—10% сахара, 0,75% кислот. Мякоть белая, рыхлая, кисло-сладкая, хорошего вкуса. Плоды хранятся до 10 дней.

**Серебряное копытце**. Сорт выведен Л. А. Котовым. Дерево среднерослое с округлой компактной кроной, зимос тойкое, рано вступает в плодоношение и плодоносит ежегодно. Плоды округлые, массой 60—80 г, густо-кремовые, с размытым густым покровным румянцем, очень красивые. Мякоть сочная, кисло-сладкая, хорошего вкуса. Созревают плоды в середине августа, если их не снять, они наливаются, становятся полупрозрачными. Могут храниться до месяца.

**Солнце дар**. Выведен П. А. Дибровой на Свердловской опытной станции. Дерево рослое, раскидистое, среднезимостойкое. Плоды крупные (11О г), белые или кремоватые с ярко-алым полосато-размытым румянцем, весьма красивые. Мякоть белая, крупнозернис тая, с красными прожилками, хорошего кисло-сладкого вкуса. Созревают в середине августа, хранятся недолго.

**Миасское**. Сорт выведен М. А. Мазуниным. Дерево с округлопирамидальной кроной, зимостойкое, высокоурожайное. Плоды крупные (120 г), плоскоокруглые с широкими ребрами. Мякоть средней плотнос ти, крупнозернистая, белая, хорошего вкуса, содержит 10,2% сахара и 0,72% кислот. Созревают в конце августа и могут храниться до месяца.

**Мелба**. Американский сорт. Дерево малозимостойкое. На Урале хорошо растет в стланцевой форме. Урожайное. Плоды крупные (140 г), округлой или ширококонической формы, зеленовато-белые с ярким розовым румянцем. Мякоть белая, с небольшими красноватыми прожилками, мелкозернистая, сочная, кисло-сладкая, хорошего вкуса. Плоды созревают в конце августа и могут храниться до месяца.

**Панировка.** Сорт народной селекции из средней зоны России. Сильнорослое дерево с раскидистой густооблиственной кроной, недостаточно зимостойкое, поэтому возделывается в стланцевой форме. Плоды средней величины (11О г), слабо конические, белые, имеют выраженный шов, широкоребристые. Мякоть белая, сочная, крупнозернистая, хорошего кисло-сладкого вкуса.

#### *Осенние сорта*

**Уральское наливное**. Выведен П. А. Жаворонковым. Сорт выведен в Южно-уральском НИИ плодоовощеводства и картофелеводства. Дерево средне рослое, высокозимостойкое, раскидистое. Плоды мелкие, массой 35 — 40 г, зеленовато-желтые, при полном созревании светло-желтые. Мякоть белая, сочная, кисло-сладкая, хорошего вкуса. Хранятся до 1,5 месяца. Пригодны для употребления в свежем виде, из них получают отличные соки, компоты, джемы, варенье.

**Память Жаворонкова**. Сорт выведен М. А. Мазуниным. Деревья среднерослые с округлой кроной, зимостойкие, высокоурожайные. Плоды массой 110 г, плоскоокруглые, слегка усеченные, гладкие, зеленоватые, с бордовым румянцем. Мякоть сочная, кисло-сладкая, хорошего вкуса, содержит 12% сахаров и 0,9% кислот. Хранятся 1,5 — 2 месяца.

**Боровинка**. Сорт народной селекции из средней зоны России. Дерево раскидистое с редкой кроной, недостаточно зимостойкое и в штамбовой форме может расти лишь в местах с хорошим микроклиматом. Больше подходит для стланцевой формы возделывания. Плоды крупные (150 г) зеленовато-желтые, покрыты красными полосками по розовому фону, очень красивые. Мякоть желтоватая, рыхлая, зернис тая, сладко-кислого приятного вкуса. Хранятся до 1,5 месяца. Пригодны для употребления в свежем в виде, из них получают отличные соки, компоты, джемы, варенье.

**Приземленное**. Сорт выведен М. А. Мазуниным. Дерево суперкарлик с плоско-горизонтальной кроной высотой 1,2 — 1,5 м. Исключительно скороплодное, начинает плодоносить в двухлетнем возрасте и в три года

может дать до 25 кг яблок с дерева. Цветочные почки закладываются на побегах текущего года. Плоды крупные (140 г) плоскоокруглые, зеленоватые, при созревании белые с темно-красным румянцем очень привлекательного вида. Мякоть белая, плотная, мелкозернистая, сочная. Хорошего кислосладкого вкуса. Плоды созревают в конце августа — начале сентября и могут храниться два месяца. При передержке на дереве наливаются соком внутри и несколько буреют, не теряя вкуса.

#### *Зимние сорта*

**Символ.** Сорт выведен М. А. Мазуниным. Дерево средней силы роста с поджатой кроной, зимостойкое, скороплодное. Плоды средней величины (110 г) плоскоокруглые, желтые с ярким румянцем, весьма привлекательные. Мякоть желтая, сочная, плотная, мелкозернистая, отличного вкуса. Плоды созревают в начале сентября и хранятся до трех месяцев.

**Южноуральское.** Сорт выведен П. А. Жаворонковым. Дерево среднерослое, с округлой кроной, среднезимостойкое, урожайное. Плоды массой 75—100 г, округлые, усеченные к вершине, тупоребристые, желтые с красным румянцем. Мякоть слегка кремовая, сочная, кисло-сладкая, довольно вкусная. Плоды созревают к середине сентября и хранятся до 5 месяцев.

**Башкирский красавец**. Сорт выведен отделом садоводства Башкирского НИИ земледелия. Дерево среднерослое, среднезимостойкое. Плоды средней величины (80—90 г), хорошего вкуса, созревают в начале сентября и хранятся 5 месяцев.

**Подснежник.** Сорт выведен М. А. Мазуниным. Дерево — естественно стелющийся суперкарлик, высотой до 1,3 м, среднезимостойкое. Плоды крупные (130—170 г), округло-конические, светло-желтые с размытым красным румянцем, мякоть белая, плотная, мелкозернистая, сочная, кислосладкая, с пряностью. Плоды созревают в середине сентября и хранятся до четырех месяцев. Один из лучших по вкусу плодов, зимний сорт.

**Уэлси**. Американский сорт. Деревья среднерослые, с плоской кроной, урожайные. Зимос тойкость ниже средней. Рекомендуется для стланцевой культуры. Плоды среднего размера (90—110 г), округлые, слегка скошенные в вершине, желтые с полосатым красным румянцем. Мякоть белая, с розовыми разводами, мелкозернистая, сочная, хорошего вкуса. Плоды созревают в середине сентября и хранятся до четырех месяцев.

#### **Лабораторная работа**

#### **Выявление признаков изменчивости организмов**

**Цель работы:** познакомиться с явлением изменчивости на различных объектах и определить ее причину.

**Материалы и оборудование:** колосья пшеницы (I вариант); живые растения или гербарный материал ярутки полевой (II вариант); корнеплоды моркови (III вариант).

*Выполнение работы можно организовать по вариантам*

#### **Ход работы**

#### **I вариант**

Работа с колосьями пшеницы.

I. Установите черты сходства и различия в строении колосьев. Колосья пронумеруйте. Данные наблюдений занесите в таблицу:

Таблица

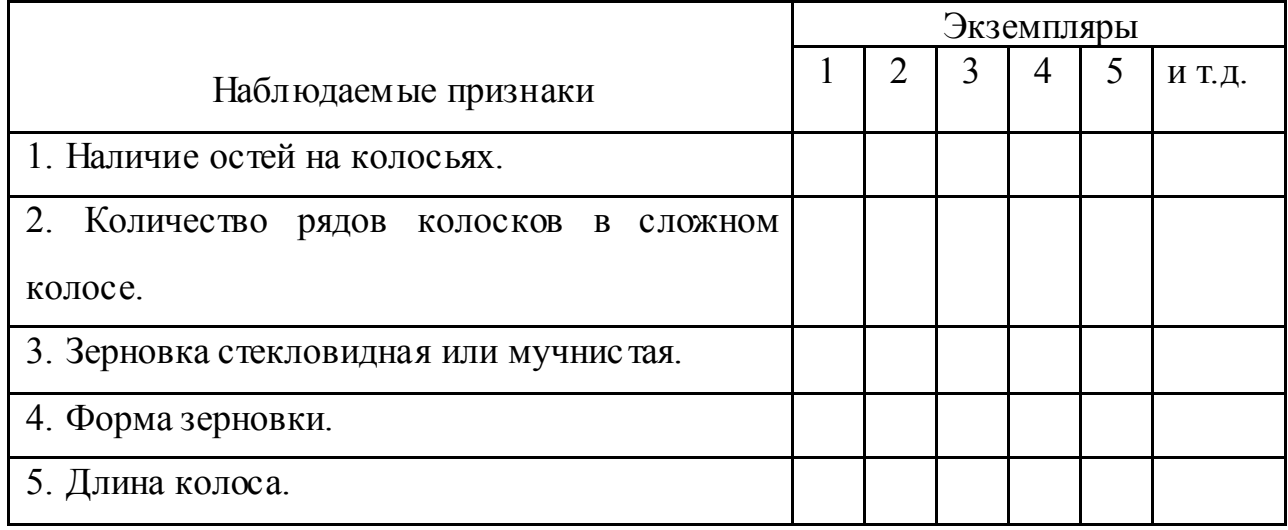

#### Изменчивость колосьев пшеницы

II. Обобщите результаты наблюдений и сделайте выводы.

### **II вариант**

Работа с живыми растениями или гербарными экземплярами ярутки полевой (икотника серо-зеленого).

I. Рассмотрите 5 экземпляров ярутки полевой и сравните по признакам, указанным в таблице.

Таблица

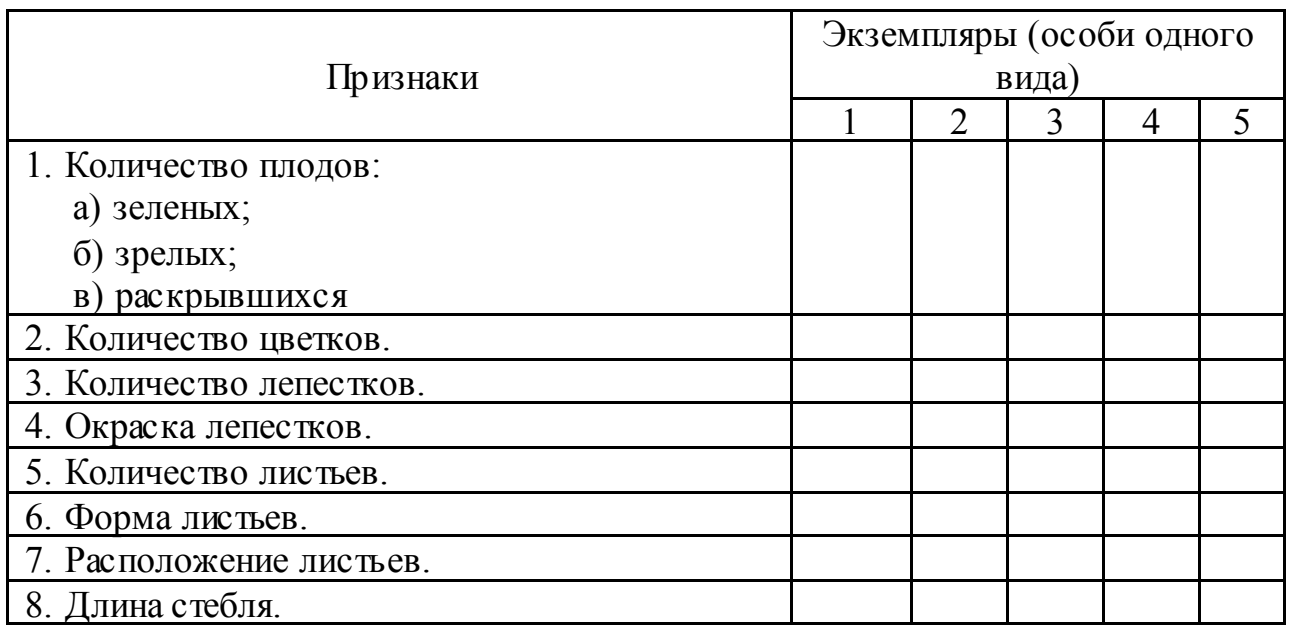

### Изменчивость ярутки полевой

II. Обобщите результаты наблюдений и сделайте выводы.

### **III вариант**

Работа с корнеплодами моркови.

- 1. Какую окраску имеют корнеплоды моркови (желтую, оранжево-красную).
- 2. Какова форма корнеплодов (округлая, овальная, усеченно-коническая, цилиндрическая и др.)?
- 3. Какова поверхность корнеплода (гладкая, бугристая, шероховатая)?
- 4. Основание корнеплодов (тупое, острое).
- 5. Измерьте длину и наибольший диаметр корнеплодов.
- 6. Данные наблюдений занесите в таблицу.

#### Таблица

#### Изменчивость корнеплодов моркови

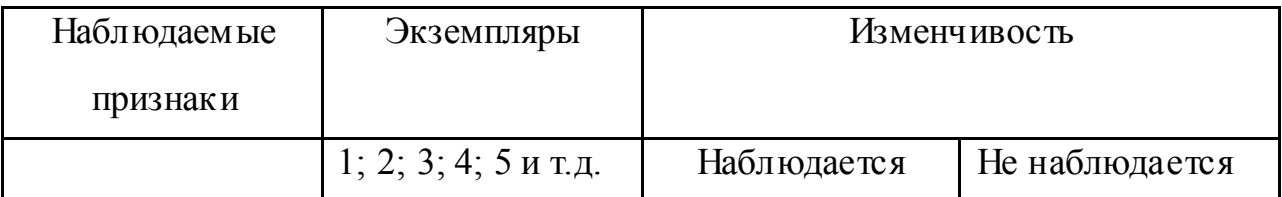

7. Установите черты сходства и различия в строении корнеплодов моркови.

8. Сделайте выводы.

*Лабораторные работы в теме: «Организменный уровень организации жизни»*

#### **Лабораторная работа**

#### **Наблюдение за передвижением животных: инфузории туфельки,**

#### **дождевого червя, улитки, аквариумной рыбки. Выявление**

#### **поведенческих реакций животных на факторы внешней среды**

- **Цель работы:** пронаблюдать за передвижением исследуемых животных и выявить особенности их поведенческих реакций на факторы внешней среды.
- **Материалы и оборудование:** водный раствор кармина или туши, косточки вишни или семена айвы, микроскоп, предметные и покровные стекла, фильтровальная бумага, вата, дождевые черви, чистый лист бумаги или картона, предметные и покровные стекла, пинцет, ящик с почвой, лупа, улитки, листочки растения, аквариум с рыбами, сачок, стеклянный сосуд емкостью 1—2 л, чашка Петри с инфузориями.

#### **Ход работы**

- 1. Рассмотрите при малом увеличении микроскопа инфузорию-туфельку. Найдите более узкий передний и расширенный задний конец тела. Рассмотрите углубление, или желобок, на боковой поверхности тела.
- 2. Проведите наблюдение за движением инфузории-туфельки:
	- а) на предметное стекло помес тите кусочек корма из питательной среды;
	- б) капните на предметное стекло каплю соляной кислоты.

Проследите за реакцией инфузории на внешние раздражители.

- 3. Остановите движение туфельки положив на предметное стекло тонкий слой гигроскопической ваты (туфельки застревают в промежутках между волосками).
- 4. На лист плотной бумаги или картона положите дождевого червя и рассмотрите, как он передвигается.
- 5. Прикоснитесь к червю пинцетом и пронаблюдайте за его реакцией.
- 6. Изучите поведение дождевого червя в почве, воспользовавшись для этого ящиком с землей. Наблюдение проводите при слабом освещении.
- 7. На лист плотной бумаги положите улитку. Рассмотрите раковину, щупальца на голове, особенности строения тела.
- 8. Положить рядом с улиткой лис точек растения, пронаблюдайте за её реакцией. Прикоснитесь к улитке пинцетом, отметьте ее реакцию.
- 9. Поместите в стеклянный сосуд, лучше прямоугольной формы, с водой из аквариума самца и самку гуппи. Рассмотрите и опишите их внешнее строение, особенности передвижения.
- 10. Над поверхностью воды переместите любой предмет (ручку, карандаш, пинцет) и проследите за движением рыб при этом. Отметьте их реакцию.
- 11. Опишите способы передвижения рассмотренных организмов. Ответьте на следующие вопросы:
	- За счет чего осуществляется движение рассмотренных организмов?
	- Связан ли способ передвижения со средой обитания этих животных? С уровнем их организации?

- Какая система позволяет животным реагировать на раздражение из внешней среды? Сделайте вывод по работе.

#### *Дополнительная информация*

Червей собирают под лежащими на земле камнями, кусками гнилого дерева, старыми досками. Большое количес тво червей можно собрать, перекапывая компостные кучи или огородные грядки. Содержать червей следует в деревянных ящиках с землей. Ящик надо наполнить на 3/4 чередующимися слоями огородной земли и прошлогодних листьев или компостной смесью. На каждую сотню червей требуется 3—6 ведер земли. Почву увлажняют и помещают червей. Землю полезно накрыть куском мешковины, сложенной в несколько слоев. Сверху ящик закрывают крышкой и хранят при температуре  $12$ — $15$  °C в затемненном помещении, желательно в подвальном. По мере подсыпания земли ее необходимо слегка увлажнять, поскольку черви не выносят сухости: при подсыхании они испытывают недостаток в кислороде, так как обладают кожным дыханием. Для подкормки червей один раз в 7—10 суток в ящик надо помещать размельченные подгнивающие листья, картофельные очис тки или раздавленный вареный картофель. Плесень и загнивающие остатки следует своевременно удалять.

За сутки до проведения лабораторной работы червей извлекают из почвы, промывают в воде и помещают в банки с влажной фильтровальной бумагой, нарезанной полосками. Для более длительных наблюдений за поведением дождевого червя, в частности рытьем норки и передвижением в ней, необходимо изготовить ящик (40х50x30 см), передняя и задняя с тенки которого сделаны из оконного стекла Ящик следует наполнить влажной почвой и поместить в него червей.

Плавники являются характерной особенностью рыб. Они придают устойчивость в воде, помогают двигаться и управлять движениями. У

большинс тва рыб имеются следующие плавники: два вида парных - грудные (по бокам головы, за жабрами) и брюшные (обычно выдвинуты назад); непарные - спинной (проходящий по середине спины), анальный (расположен на брюшной стороне тела, перед ним в общем углублении лежат три отверс тия: анальное, половое и выделительное) и хвостовой (на самом конце тела).

Плавники приводятся в движение мышцами, расположенными внутри тела рыбы. В движении плавников отмечается согласованность. Все плавники выполняют определенные функции: спинной и грудные, дейс твуя совместно, придают телу ус тойчивость, кроме того, спинной, направленный прямо вверх, действует как стабилизатор, позволяя рыбе держаться в вертикальном положении, а грудные, раздвинутые в стороны, помогают сохранять равновесие и делать повороты. Брюшные плавники тоже используются как стабилизаторы, а хвостовой плавник служит для управления движением и выполняет роль двигателя.

По бокам головы, за парными глазами, расположены периодически приоткрываемые жаберные крышки. Благодаря им у рыб создается ток воды через жабры.

*Лабораторные работы в теме: «Клеточный уровень организации жизни»*

#### **Лабораторная работа**

# **Сравнение строения клеток прокариот (бактерии, ностока) и эукариот (растения, животного, гриба)**

**Цель работы:** закрепить умение готовить микропрепараты и рассматривать их под микроскопом, находить особенности строения клеток различных организмов, сравнивать их между собой.

**Материалы и оборудование:** микроскоп, предметные и покровные стекла, стакан с водой, стеклянные палочки, сочные чешуи лука репчатого, разведенные дрожжи, культура сенной палочки и ностока, микропрепарат клеток многоклеточного животного.

#### *Дополнительная информация*

Носток – это предс тавитель рода Гормогониевых водорослей. Образуют колонии – шаровидные (диам. до 5 см), корковидные или нитевиднокустистые в виде дерновинок (диам. 0,5 м и более). Обитают в пресных водоемах, на почве, в корневых утолщениях некоторых высших растений (саговник, клевер). Способны к азотфиксации.

#### **Ход работы**

- 1. Приготовьте микропрепараты кожицы лука, ностока, дрожжевых грибов, бактерии сенной палочки. Под микроскопом рассмотрите их, а также готовый микропрепарат клеток многоклеточного организма.
- 2. Сопоставьте увиденное с изображением объектов на таблицах. Зарисуйте клетки в тетрадях и обозначьте видимые в световой микроскоп органоиды.
- 3. Сравните между собой эти клетки. Ответьте на вопросы: в чем заключается сходство и различие клеток? Каковы причины сходства и различия клеток разных организмов? Попытайтесь объяснить, как шла эволюция бактерий, водорослей, грибов, растений и животных. Сделайте вывод по работе.

#### **Лабораторная работа**

## **Сравнение строения клеток одноклеточного и многоклеточного организмов (хламидомонады, листа элодеи, эпидермиса лука)**

- **Цель работы:** исследовать особенности строения одноклеточного и многоклеточного организмов на примере хламидомонады, клеток листа элодеи и эпидермиса лука.
- **Материалы и оборудование:** сочные чешуи лука репчатого, культура хламидомонады, побег элодеи, пинцет, пипетка, препаровальная игла, микроскоп, покровные и предметные

стекла, стакан с водой, 2%-ный раствор метиленовой синьки или 1%-ный рас твор йода в йодистом калии, фильтровальная бумага.

#### *Дополнительная информация*

Изучение темы проводится в ноябре — декабре, когда найти живой материал в природе, как правило, не представляется возможным. Поэтому необходимо иметь заранее приготовленные культуры водорослей или сохраненные в законсервированном виде водоросли. Для этой цели летом или осенью следует собрать нужное количес тво водорослей в стеклянные банки с водой. Лучшей консервирующей жидкостью является этиловый спирт. В этом случае водоросли, находящиеся в банке с водой, необходимо залить 82—86%-ным этиловым спиртом в объеме, равном объему воды. Крупные формы водорослей можно гербаризировать.

**Хламидомонада.** Многочисленные виды этой одноклеточной водоросли обитают в лужах на глинистых почвах, канавах, мелких водоемах. При их массовом развитии вода часто принимает зеленую окраску («цветет»). Для приготовления материала следует зачерпнуть стеклянной банкой воду из застоявшейся лужи, канавы (хорошо взять воду во время ее «цветения»). Банку прикрыть стеклянной пластинкой и поставить в светлое место. Вскоре на стенке банки, обращенной к свету, появится зеленый налет. Если пипеткой или кисточкой осторожно взять его, поместить в каплю воды на предметном стекле, накрыть покровным стеклом и посмотреть под микроскопом, то окажется, что в воде движется масса мелких зеленых шариков, которые и придают ей зеленую окраску. Это хламидомонады — одноклеточные подвижные водоросли, которые обладают положительным фототаксисом, т. е. движутся по направлению к свету, и поэтому скапливаются на стороне сосуда, обращенной к свету. Хламидомонад для занятий необходимо иметь в живом состоянии, так как при фиксации теряется их главный признак —

подвижность. В материале, взятом непосредственно из природы, помимо хламидомонад всегда содержатся и другие водоросли. Интенсивно размножаясь, они начинают вытеснять первоначально преобладавшие хламидомонады, и сохранять последние в такой смешанной культуре продолжительное время обычно не удается. Поэтому надо иметь чистую (не содержащую других водорослей) культуру хламидомонад. Для этого требуется отделить хламидомонад от других водорослей, а затем хранить их в среде Прата: 0,1 г KNO<sub>3</sub>, 0,01 г K<sub>2</sub>HPO<sub>4</sub>, 0,01 г MgSO<sub>4</sub>, 0,05 г FeCl<sub>3</sub>, 1 л водопроводной воды. Раствор разбавить обыкновенной водой в объеме, превышающем в 10—20 раз объем среды.

*Кожица чешуи луковицы лука репчатого.* Под микроскопом видны клетки различной величины. Их стенки плотно сомкнуты, что отражается на форме клеток: они многоугольны и повторяют очертания соседних клеток. В некоторых местах заметны поры — узкие канальцы, пересекающие оболочки двух соседних клеток так, что они остаются разделенными только мембраной. В центре либо у стенки (оттесненное вакуолью) находится ядро с ядрышком, расположенное в мелкозернистой цитоплазме. Тяжи цитоплазмы занимают пристеночное положение, а также пересекают вакуоль в различных направлениях. В цитоплазме встречаются капли эфирных масел, мелкие гранулы митохондрий (особенно хорошо видны в окрашенных клетках) и мелкие пузырьки разнообразных клеточных компонентов. Вакуоль хорошо видна, если использовать сорта лука с антоциановой окраской. В этом случае, добавляя с одной стороны покровного стекла каплю разбавленной соляной или уксусной кислоты и оттягивая ее с другой стороны кусочком фильтровальной бумаги, можно добиться изменения красно-фиолетовой или лиловой окраски клеточного сока на розовую. Окраска опять станет антоциановой, если добавить разбавленную щелочь. При проведении опыта с частично плазмолизированными клетками окраска более интенсивна, так как клеточный сок более концентрированный. Среди клеток эпидермиса можно наблюдать устьичные клетки, типичные фасолевидные замыкающие клетки устьиц, внутри которых видны хлороплас ты. Таким образом, для растительных клеток в целом характерно наличие: несколько утолщенных клеточных стенок, что обусловливает геометрически правильную форму клеток; плас тид, в частнос ти хлоропластов, вакуолей с клеточным соком; всех органелл и включений, общих для растительной и животной клеток.

#### **Ход работы**

- 1. Рассмотрите препарат хламидомонады при малом и большом увеличении микроскопа. Понаблюдайте за передвижением, размером и формой тела, особенностями строения водоросли.
- 2. Чтобы подробнее ознакомиться со строением хламидомонады, необходимо найти в поле зрения микроскопа остановившуюся клетку и рассмотреть ее при большом увеличении. Если таких клеток не обнаружится, можно заставить хламидомонады остановиться, добавив под покровное с текло раствор метиленовой синьки или раствор йода в йодистом калии.
- 3. Найти в клетке оболочку, цитоплазму, ядро, чашевидный хроматофор, «глазок», вакуоли, жгутики.
- 4. Зарисовать хламидомонаду и обозначить ее части. Объяснить роль всех частей тела.
- 5. В верхней части побега элодеи при помощи пинцета оторвите лист и перенесите в каплю воды на предметное с текло. Лист следует положить нижней стороной к предметному стеклу.
- 6. Рассмотрите при малом увеличении микроскопа общий план строения листа. Схематически зарисуйте его (на рисунке обозначьте оболочку, ядро, хлоропласты, цитоплазму, вакуоль).
- 7. Строение клетки кожицы лука следует рассматривать на временном препарате под микроскопом. Приготовление временного препарата:
	- 1) на чистое предметное стекло в центр капнуть каплю воды;
	- 2) с наружной стороны чешуи лука пинцетом снять кусочек кожицы (площадью около 0,5 см<sup>2</sup>);
- 3) поместить кожицу в каплю воды и аккуратно расправить препаровальной иглой;
- 4) большим и указательным пальцами правой руки взять покровное стекло, поднести его к краю капли, расположив под углом  $45^0$ . Осторожно опускать стекло, пока его центр не коснется центра капли. Вода растечется под покровным с теклом и равномерно окружит препарат. Если под стеклом окажутся пузырьки воздуха, следует слегка постучать по стеклу препаровальной иглой. Неокрашенные препараты рассматривать при закрытой диафрагме конденсора, что позволит увидеть более отчетливо детали клетки за счет увеличения контрастности изображения.
- 8. После изучения неокрашенного препарата необходимо подкрасить его, капнув слабым рас твором йода в водном рас творе йодида калия, что дас т возможность увидеть не только пластиды, но и митохондрии, а также мелкие гранулы других органелл и включений (рис.1).

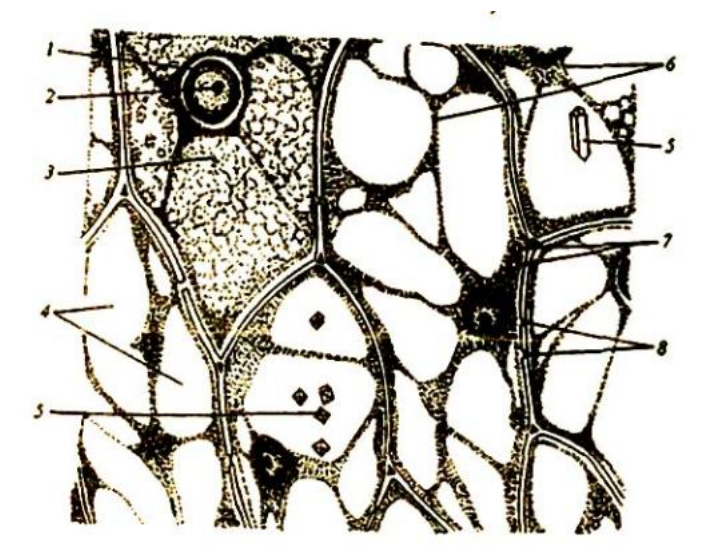

Рис.1. Клетки кожицы чешуи лука: 1 - ядро; 2 — ядрышко; 3 цитоплазма; 4 — вакуоли; 5 — кристаллы щавелевокислого кальция; 6 -тяжи цитоплазмы; 7 **–** капельки эфирных масел; 8 – поры.

9. Зарисуйте несколько клеток кожицы чешуи лука, обозначьте их органеллы и включения.

10. Сделайте вывод о главных характерных особенностях рас тительных клеток. Что общего и какие различия в строение клеток одноклеточного и многоклеточного организмов?

#### **Лабораторная работа**

#### **Наблюдение плазмолиза и деплазмолиза в клетках эпидермиса лука**

- **Цель работы:** сформировать умение проводить опыт по получению плазмолиза, закрепить умения работать с микроскопом, проводить наблюдение и объяснять полученные результаты.
- **Материалы и оборудование:** микроскоп, предметные и покровные стекла, стеклянные палочки, стакан с дис тиллированной водой, препаровальная игла, пинцет, фильтровальная бумага, 5% раствор поваренной соли, сорт лука с антоциановой окраской.

#### **Ход работы**

- 1. Приготовьте микропрепарат кожицы лука:
	- а) снимите эпидермис с внутренней стороны чешуи луковицы лука с помощью иглы и пинцета;
	- б) поместите его на предметное стекло в каплю воды, расправьте и накройте покровным стеклом.
- 2. Приготовленный препарат рассмотрите под микроскопом, обратите внимание, как распределена цитоплазма внутри клетки (плотно прилегает к стенкам клетки или нет?). Зарисуйте участок из 4-5 клеток.
- 3. С одной стороны покровного стекла нанесите несколько капель раствора поваренной соли (0,8 м), а с другой – полоской фильтровальной бумаги оттяните воду.
- 4. Рассмотрите препарат, обратите внимание на отс тавание цитоплазмы от оболочки (явление плазмолиза). Зарисуйте участок из 4-5 клеток и подпишите данное явление.
- 5. Нанесите несколько капель воды с одной с тороны покровного стекла, а с другой стороны фильтровальной бумагой «оттяните» воду, смывая плазмолирующий раствор.
- 6. Рассмотрите препарат под микроскопом, наблюдайте восстановление цитоплазмы в прежних границах (явление деплазмолиза). Зарисуйте участок из 4-5 клеток и подпишите данное явление.
- 7. Объясните наблюдаемые явления. Сделайте вывод по работе.

#### **Лабораторная работа**

#### **Исследование проницаемости растительных клеток**

**Цель работы:** исследовать проницаемость цитоплазмы растительных клеток. **Материалы и оборудование:** корнеплод красной столовой свеклы, хлороформ, 30-процентный рас твор уксусной кислоты, 50 процентный рас твор спирта, штатив с пробирками, кристаллизатор, нож или скальпель, мензурка на 10—25 мл, спички, спиртовка или электроплитка.

#### *Дополнительная информация*

Цитоплазма живой клетки обладает полупроницаемостью и поэтому способна задерживать клеточный сок, находящийся в вакуоли. Полупроницаемос ть цитоплазмы обусловлена особым строением ее пограничных слоев — плазмалеммы и тонопласта, представляющих собой белково-липоидные мембраны.

Если клетку убить высокой температурой или ядовитыми веществами, то структура цитоплазмы нарушится и она станет проницаемой. В этом случае клеточный сок свободно выходит из клетки. Для данного опыта необходимо использовать растительные объекты с окрашенным клеточным соком, например, красную столовую свеклу.

#### **Ход работы**

- 1. Из очищенной свеклы нарежьте 5 одинаковых кубиков объемом 1 см<sup>3</sup> и тщательно промойте их водопроводной водой, чтобы удалить окрашенный клеточный сок, вытекающий из поврежденных клеток.
- 2. Затем в 5 пробирок поместите по кубику свеклы.
- 3. В первую пробирку (контрольную) налейте на 1/3 холодной воды.
- 4. Во вторую пробирку налейте столько же воды и кипятите ее в течение 1 мин, после чего горячую воду слейте, кубик промойте и снова залейте холодной водой.
- 5. В третью пробирку налейте 10 мл воды и 6 капель хлороформа.
- 6. В четвертую 10 мл 30-процентного раствора уксусной кислоты, а в пятую — 10 мл 50-процентного раствора спирта.
- 7. Все пробирки оставьте стоять в штативе на 30 мин.
- 8. Затем отметьте окраску жидкости в каждой пробирке и объясните полученные результаты.

**Выводы:** цитоплазма живой клетки обладает полупроницаемостью, она не пропускает из вакуоли клеточный сок с красящим веществом (пигментом антоцианом). Цитоплазма, убитая действием высокой температуры или ядовитыми веществами, становится проницаемой. Пигмент клеточного сока легко выходит из клетки, и жидкость в пробирках окрашивается.

*Лабораторные работы в теме: «Молекулярный уровень проявления жизни»*

#### **Лабораторная работа**

**Выявление активности процесса фотосинтеза с помощью пероксида водорода и фермента каталазы, содержащейся в клетках зеленых растений элодеи, хлорофитума и колеуса**

- **Цель работы:** сформировать знания о роли ферментов в клетках и выяснить как проявляется активнос ть фермента в живых и мертвых тканях.
- **Материалы и оборудование:** листочки элодеи, хлорофитума, колеуса, луковицы лука репчатого, клубни картофеля, 3%-ный пероксид водорода, 1,5%-ный раствор бензидина, ступки фарфоровые с пестиками, терки для картофеля, пробирки (2— 3 мл), пипетки, спиртовка, весы.

#### *Дополнительная информация*

Пероксид водорода - высокотоксичное для клетки соединение. Функцию его нейтрализации выполняет фермент каталаза, разлагающий пероксид водорода на воду и кислород.

Доказательством выделения кислорода является посинение раствора вследствие окисления бензидина.

Отсутствие реакции при кипячении фермента - свидетельство того, что фермент действует только в активном состоянии. Фермент каталаза содержится в клетках там, где в результате метаболизма могут возникать молекулы пероксида водорода (например, в пероксисомах - особых одномембранных органеллах клетки).

Учебной программой предусмотрено изучение темы на примере элодеи, хлорофитума и колеуса. Однако данные растения менее доступны, чем другие материалы, и, кроме того, активность фермента гораздо выше при использовании вытяжки из клубней картофеля или луковиц лука репчатого. Поэтому в данной работе предлагается три варианта опытов.

#### **Ход работы**

- 1. Растереть в ступке несколько листочков элодеи (хлорофитума, колеуса или др.), добавить 5—10 мл воды, отжать сок и разлить его в две пробирки;
- 2. Растереть в ступке либо натереть на терке 5 г лука, добавить 50 мл воды и разлить отжатый сок в две пробирки;
- 3. Натереть на терке 2 г картофеля, добавить 50 мл воды, Разлить отжатый сок в две пробирки.
- 4. Одну пробирку с вытяжкой прокипятить. Добавить в обе пробирки (контрольную и опытную) по 2 мл 3%-ного раствора пероксида водорода (а при наличии — и несколько капель 1,5%-ого раствора бензидина).
- 5. Объяснить причины выделения пузырьков газа, посинения раствора, отсутс твия реакции в пробирках с прокипяченной вытяжкой.
- 6. Сделать вывод по работе (обобщить результаты работы, описав характерные свойства ферментов, особенности их дейс твия).

#### **Лабораторная работа**

# **Обнаружение органических веществ в тканях растений (крахмала, белков, жира)**

**Цель работы:** обнаружить органические вещества в исследуемых тканях растений и познакомиться с их свойствами.

**Материалы и оборудование:** клубень картофеля, набухшие семена гороха, семяна подсолнечника, 1-процентный раствор йода в иодиде калия, стакан с водой, микроскоп, скальпель, предметные и покровные с текла, фильтровальная бумага и чис тый лис т бумаги.

#### *Дополнительная информация*

В клетках различают три группы запасных веществ: углеводы, белки, жиры. Широко распространенным запасным углеводом является крахмал. Он откладывается в запас в виде крахмальных зерен в незеленых органах растений (семенах, плодах, корневищах, клубнях и пр.). Крахмальные зерна разных видов растений различаются по форме и величине.

Жиры встречаются, главным образом, в семенах. Они пропитывают цитоплазму, придавая ей характерный стекловидный вид, или же встречаются в цитоплазме в виде отдельных капель, сильно преломляющих свет и имеющих голубовато-сероватую, иногда желтоватую окраску.

Запасные белки чаще всего накапливаются в клеточном соке формирующихся семян. При созревании семян количес тво воды в вакуолях их клеток пос тепенно уменьшается, а концентрация белка увеличивается за счет поступления его из других органов растения. После высыхания вакуолей на их месте остаются зернис тые образования — алейроновые, или протеиновые зерна. Окраска их беловатая или почти бесцветная, форма округлая или угловатая.

#### **Ход работы**

- 1. Разрежьте клубень картофеля. Со свежесрезанной поверхности возьмите скальпелем небольшое количес тво выступившей мутной жидкос ти и перенесите в каплю воды на предметное стекло, накройте покровным стеклом. Зарисуйте увиденное.
- 2. При большом увеличении микроскопа найдите простые, сложные и полусложные крахмальные зерна (см. рис. 1).
- 3. Далее на предметное стекло рядом с покровным поместите каплю раствора иода в иодиде калия. С противоположной стороны покровного стекла отсасывают воду полоской фильтровальной бумаги. Укажите в какой цвет раствор иода окрашивает зерна крахмала?

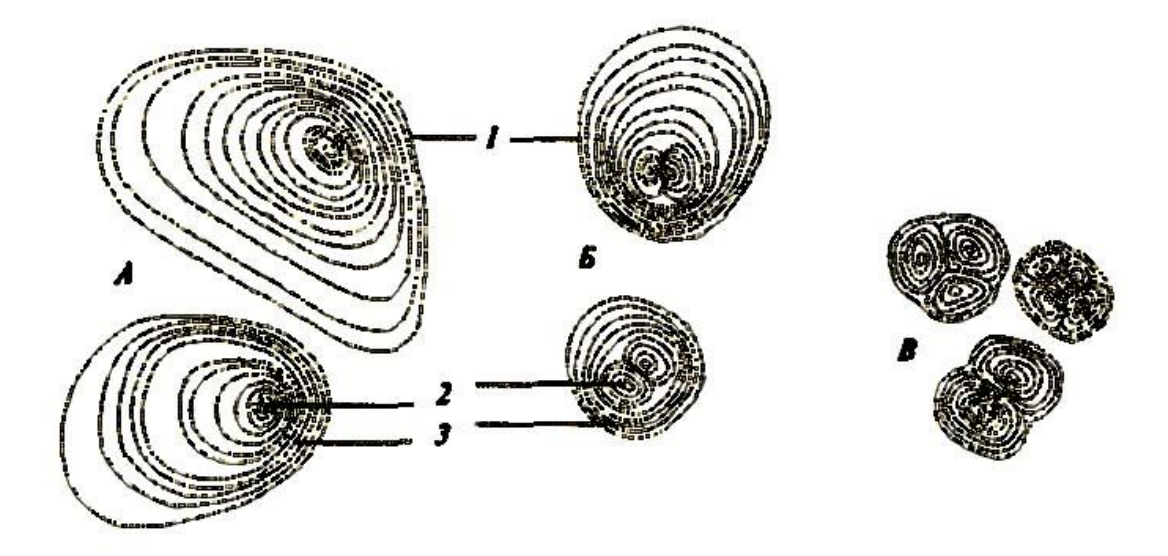

#### **Рис. 1. Крахмальные зерна клубня картофеля:**

*А —* простые зерна; *Б —* полусложные зерна; *В —* сложные зерна; *1*  оболочка крахмального зерна; *2 —* центр крахмалообразования; *3 —* слои крахмала.

- 4. С набухшего семени гороха снимите семенную кожуру и лезвием безопасной бритвы сделайте тонкий срез любой части семядоли.
- 5. Срез поместите на предметное с текло в каплю воды, к которой добавьте каплю раствора иода в иодиде калия. Препарат накройте покровным стеклом. При малом увеличении микроскопа найдите тонкие места среза и рассмотрите клетку при большом увеличении.
- 6. Укажите, что вы увидели в полостях клеток и в промежутках между ними.
- 7. Семя из плода подсолнечника помещают на чистый лист бумаги, надавливают каким-либо прессом. По образовавшемуся жирному пятну судят о наличии жира в клетках семядолей.
- 8. Ответьте на следующие вопросы:
	- Какие запасные вещества откладываются в растительных клетках?
	- В каком виде они откладываются?
	- Каким реактивом можно обнаружить крахмал и белок в растении? Сделайте вывод по работе.

#### **ЛИТЕРАТУРА**

- Алексеев С.В., Груздева Н.В., Гущина Э.В. Экологический практикум школьника: Учебное пособие для учащихся.- Самара: Корпорация «Федоров», Издательство «Учебная литература», 2005.- 304 с.
- Анастасова Л.П., Кучменко В.С. Сборник заданий для проведения устного экзамена по биологии за курс средней школы. 11 класс.- М.: Дрофа, 2000.- 80 с.
- Общая биология: Программы: 10-11 классы/ Под ред. И.Н. Пономаревой.- М.: Вентана-Граф, 2005.- 48 с.

Практикум по экологии/ Под ред. С.В. Алексеева.- М.: АО МДС, 1996.- 192 с.